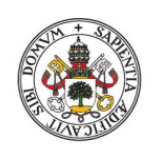

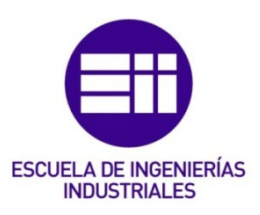

Universidad de Valladolid

## UNIVERSIDAD DE VALLADOLID

## ESCUELA DE INGENIERIAS INDUSTRIALES

## Grado en Ingeniería mecánica

# PJE09 – Développement d'un démonstrateur

# pour le contrôle de vibrations dans les

# transmissions électriques

Autor:

Álvarez Montero, Jorge

 Responsable de Intercambio en la Uva Marta Herráez Sánchez

Universidad de destino École Nationale Supérieure des Arts et Métiers

## Valladolid, octubre 2022.

### TFG REALIZADO EN PROGRAMA DE INTERCAMBIO

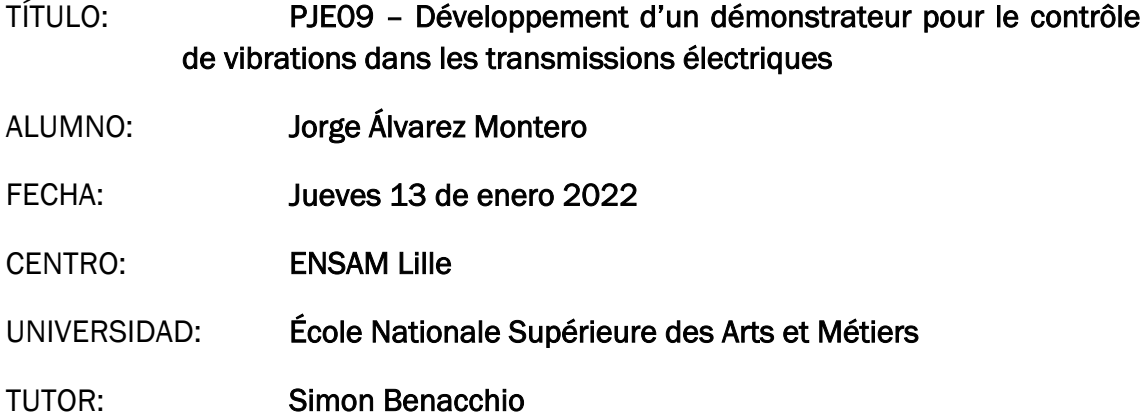

#### Resumen y palabras clave (Abstract y Keywords):

Resumen en español:

Durante este trabajo se ha terminado el montaje del banco de pruebas para estudiar el funcionamiento de un amortiguador eléctrico de rotación. Este sistema de amortiguación consiste en el uso de un sistema eléctrico oscilante, el cual está conectado a un motor eléctrico solidario al eje de salida amortigua las vibraciones. Durante el desarrollo del trabajo se diseñaron y fabricaron los soportes para la instalación de unas protecciones acrílicas para asegurar los discos de inercia que rotan a alta velocidad. También se calcularon e instalaron fuentes de alimentación dedicadas a los diferentes sistemas para sustituir a las fuentes de laboratorio y mejorar la organización del banco de ensayos. A su vez, se realizaron pruebas experimentales en dicho banco, y amplias simulaciones numéricas para entender el funcionamiento del banco.

Palabras clave:

Amortiguación, vibraciones rotacionales, transmisiones eléctricas, alta frecuencia, simulación numérica.

Abstract:

During this work, the assembly of the test bench has been completed to study the behaviour of an electric rotary damper. This damping system consists of the use of an oscillating electric system, which is connected to an electric motor attached to the output shaft to damp vibrations. During the development of the work, supports were designed and manufactured for the installation of acrylic protections to secure the spinning flywheels that rotate at high speed. Dedicated power supplies for the different systems were also calculated and installed to replace the laboratory power supplies and improve the organisation of the test bench. Experimental tests were carried out on the test bench, as well as extensive numerical simulations to understand the operation of the bench.

Keywords:

Damping, rotational vibrations, electrical transmissions, high frequency, numerical simulation.

# PJE09 – Développement d'un démonstrateur pour le contrôle de vibrations dans les transmissions électriques

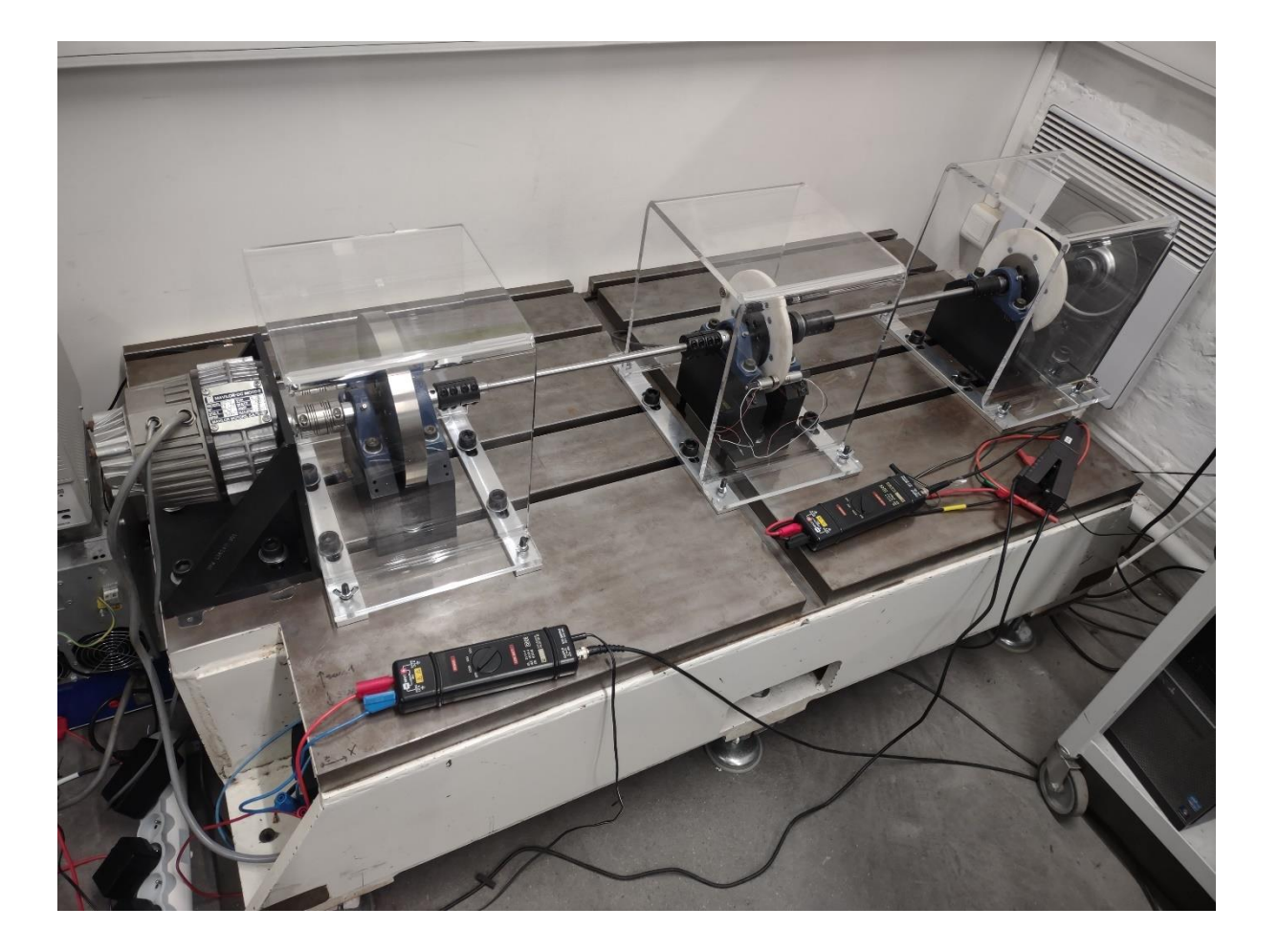

ALVAREZ Jorge – NORMAND Gaëtan

2021-2022/TETRA

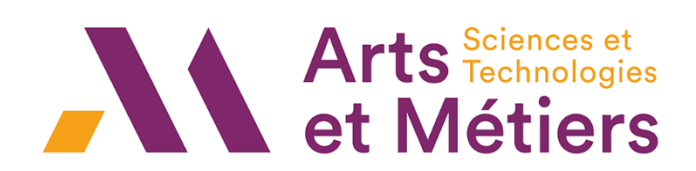

## Sommaire

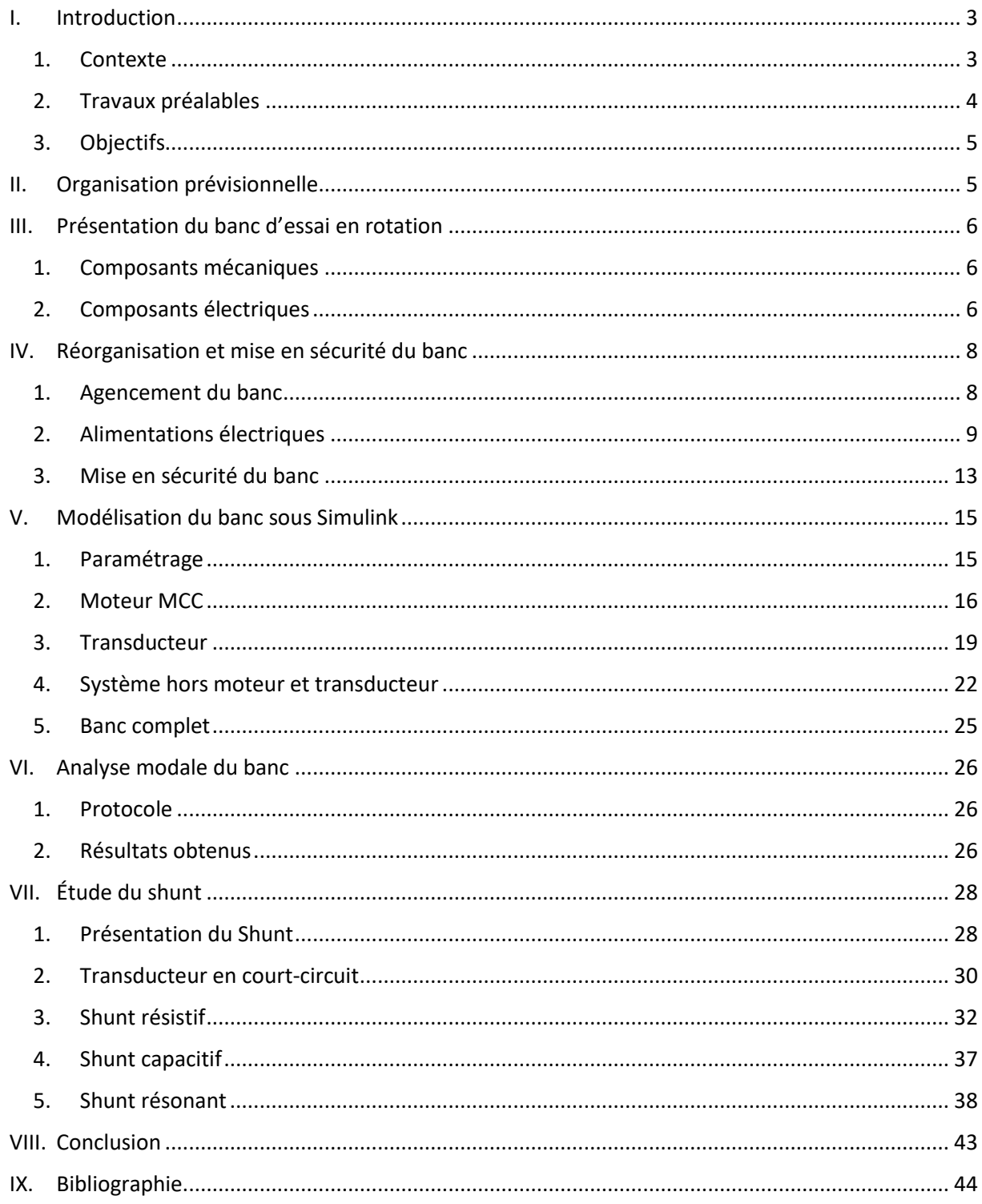

### <span id="page-5-1"></span><span id="page-5-0"></span>I. Introduction

#### 1. Contexte

Au cours des vingt dernières années, les normes antipollution pour les voitures se sont considérablement multipliées et durcies. En effet, de nos jours, les conséquences environnementales de nos actions sont davantage prises en compte et les politiques instaurées prennent de plus en plus en compte les enjeux environnementaux. En ce sens, on constate que la circulation dans les centresvilles est peu à peu interdite aux véhicules thermiques pour laisser places aux véhicules électriques et hybrides considérés comme moins polluants. Par conséquent, ce type de véhicule se développe très rapidement et des problèmes qui existaient déjà sur des véhicules thermiques mais que l'on ne percevait pas deviennent de plus en plus flagrants.

En effet, le développement rapide et massif des véhicules électriques et hybrides a mis en évidence les problèmes d'acyclisme de couple dans les transmissions par engranges des véhicules. Ce problème est lié au nombre de dents variable en prise et est à l'origine de vibrations de torsion dans la chaine cinématique du groupe motopropulseur. Ces vibrations son pénalisantes à la fois pour la durée de vie des composants mécaniques mais aussi car elles produisent du bruit. Cet acyclisme de couple provoque une excitation dont la fréquence est proportionnelle à la vitesse de rotation du moteur. Ainsi, l'excitation balaye une large gamme de fréquences excitant alors les différents modes du système. On utilise des diagrammes de Campbell pour observer ces phénomènes (cf. [Figure 1\)](#page-5-2).

En réalité, ce problème existait déjà avec les véhicules thermiques. Avec les moteurs thermiques, l'acyclisme de couple était principalement lié au système bielle-manivelle créant une alternance de couples positifs (le piston fournit un travail mécanique apporté par la combustion) et négatifs(le piston consomme un travail mécanique utilisé pour la compression). Cependant, le bruit du moteur thermique étouffait celui produit par les vibrations dans la chaine de transmission. Avec les véhicules disposant d'une motorisation électrique, l'absence de bruit du moteur rend celui lié aux vibrations dans la chaine de transmission prépondérant.

Pour solutionner ce problème dans les moteurs thermiques, l'entreprise Valéo proposait un système mécanique semblable à un système masse/ressort : on parle d'absorbeur mécanique à masse accordée. Cet amortisseur mécanique, placé dans le volant moteur, avait une fréquence d'antirésonance égale à la fréquence du premier mode propre de la chaine de transmission. Toutefois, les moteurs thermiques ayant une vitesse de rotation nettement inférieure à celle que l'on peut avoir avec une motorisation électrique, les moteurs électriques excitent plus de modes de vibration et à des fréquences plus élevées. Par conséquent, la solution mécanique proposée par Valéo n'est pas applicable aux motorisations électriques.

L'idée est donc de proposer un système d'amortissement de vibrations de torsion capable d'absorber les résonances pour différentes fréquences.

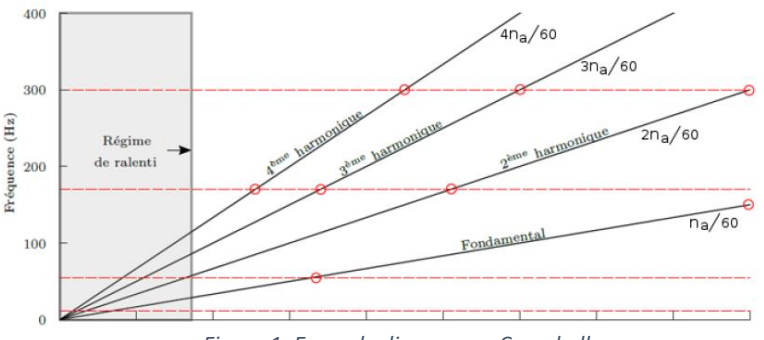

<span id="page-5-2"></span>*Figure 1: Exemple diagramme Campbell*

#### 2. Travaux préalables

<span id="page-6-0"></span>Des travaux de recherche ont déjà était menés auparavant sur ce sujet et ont conduit au développement d'un shunt électromagnétique adaptatif. Ce shunt a été utilisé sur un premier prototype de banc d'essai avec des excitations en translation et a mené à des résultats concluants.

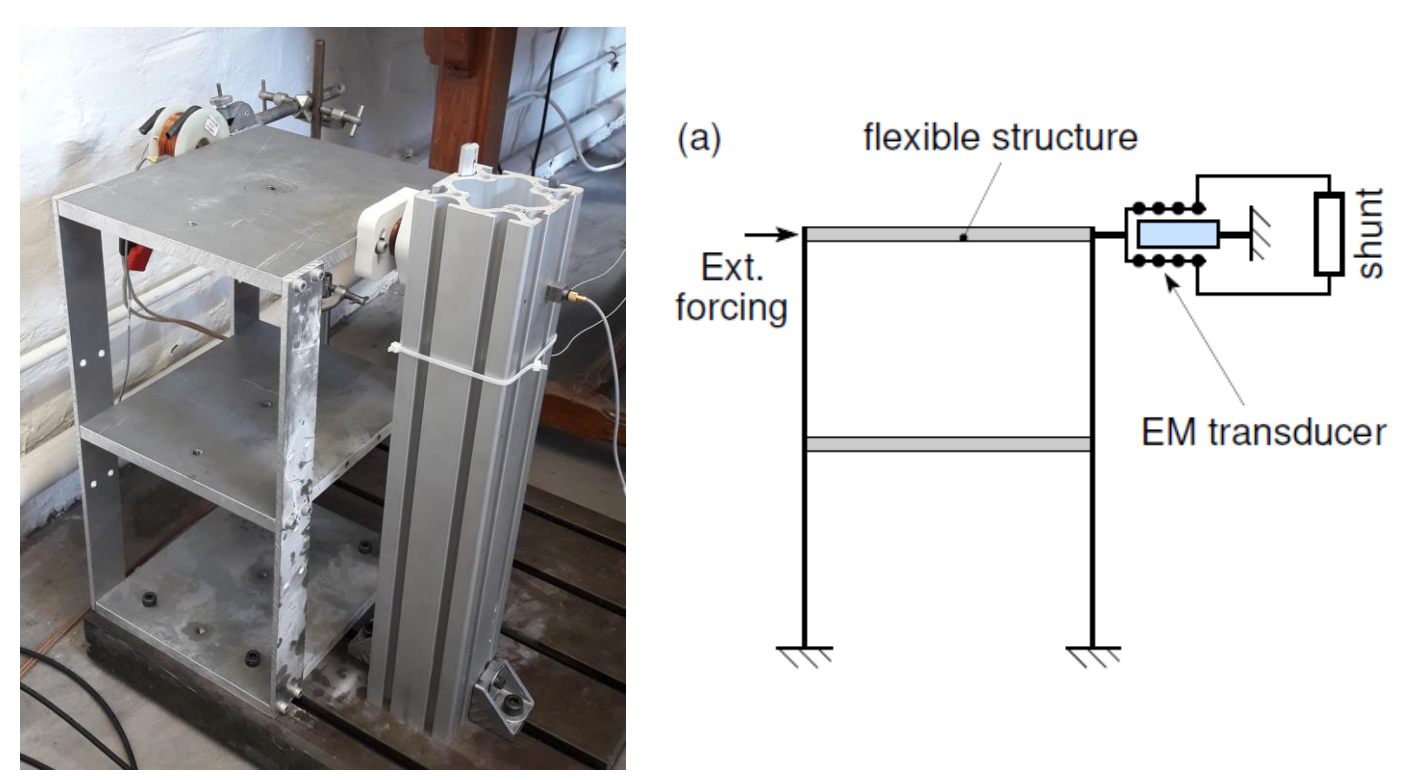

*Figure 2: Banc d'essai en translation*

Le shunt électromagnétique est constitué d'un transducteur EM et d'un circuit électrique RLC (le shunt) dont les composants (en particulier la capacité) sont variables de manière active.

Il convient maintenant d'adapter ce système de shunt à un système en rotation. Pour cette raison, les travaux précédents ont mené à la fabrication d'un banc d'essai en rotation composé d'un moteur électrique alimenté par un hâcheur, de plusieurs volants d'inertie, d'un transducteur et de « ventouses » (électroaimants permettant de simuler l'acyclisme de couple ».

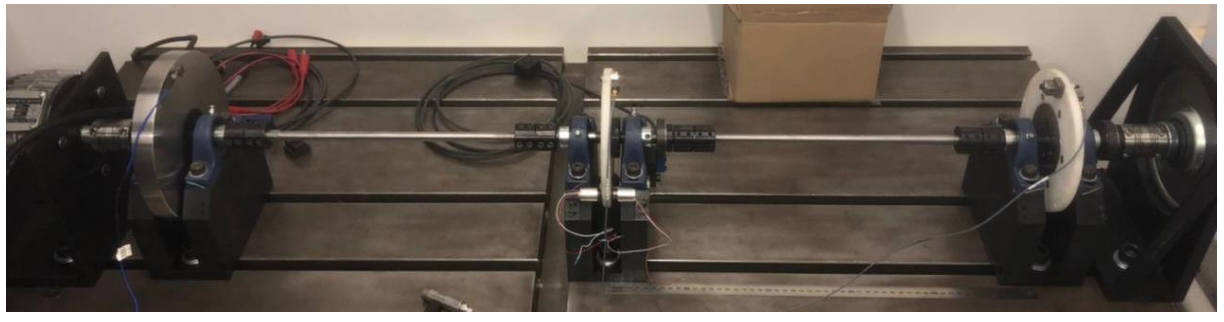

*Figure 3: Banc d'essai en rotation*

Toutefois, le système de shunt n'a pas encore été mis en place sur le système en rotation. D'où les objectifs du projets.

#### 3. Objectifs

<span id="page-7-0"></span>Dans l'état actuel des choses les objectifs sont :

- 1. Réorganiser et mettre en sécurité le banc d'essai : protection des pièces tournantes, reconception et isolation des cartes électroniques, réalisation de connectiques adaptées.
- 2. Dimensionner les composants utilisés dans l'absorbeur électromécanique (le shunt).
- 3. Mettre en place l'absorbeur électromécanique sur le banc d'essai en rotation.
- 4. Développer une boîte à outils de mesure et de post-traitement des résultats.

### <span id="page-7-1"></span>II. Organisation prévisionnelle

Pour atteindre les objectifs présentés, nous définissions différentes tâches à réaliser suivant l'organisation suivante résumée dans le diagramme Gantt (avec le nombre d'heures estimé pour la réalisation de chaque tâche).

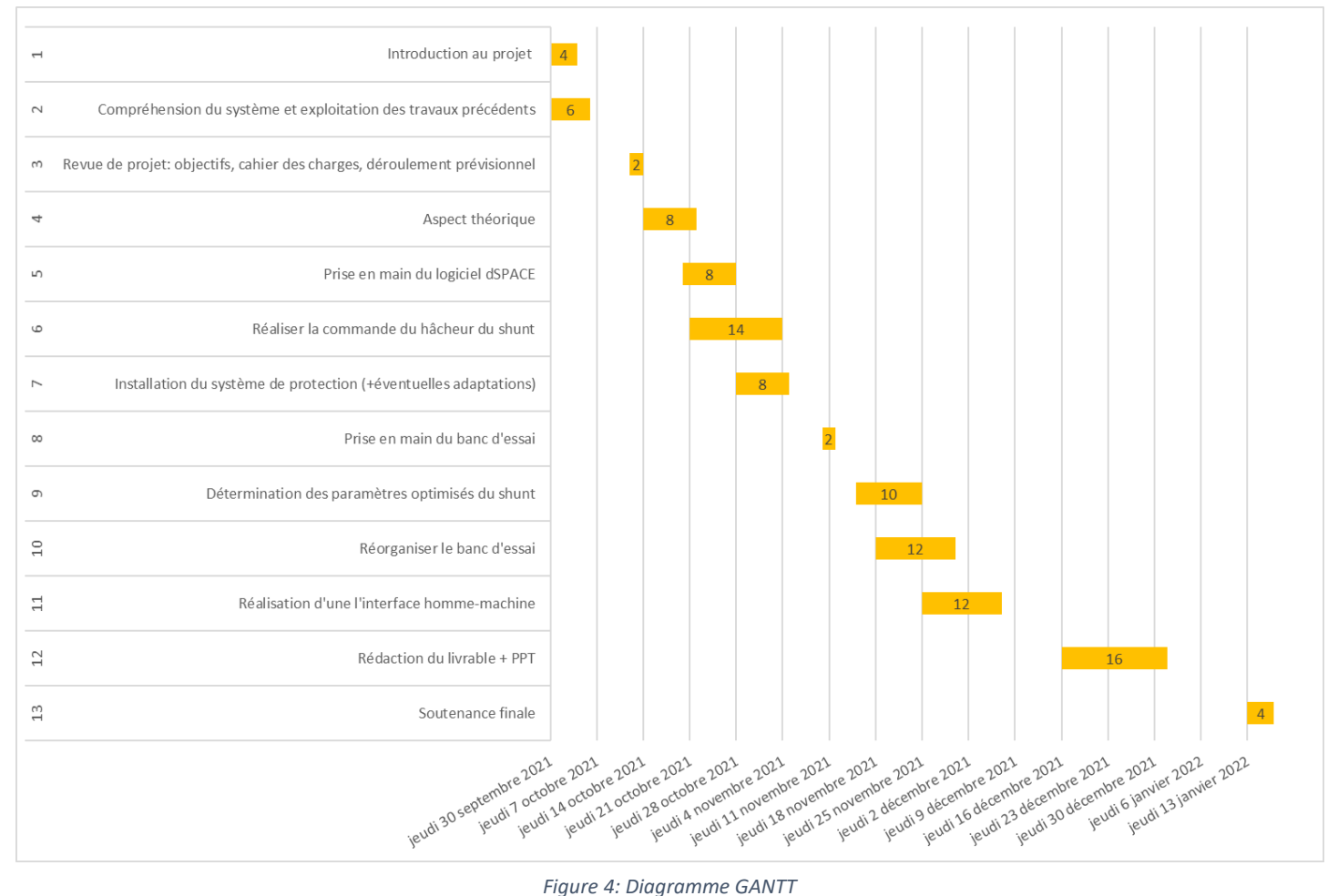

## <span id="page-8-0"></span>III. Présentation du banc d'essai en rotation

Le banc d'essai en rotation simule une chaîne de transmission automobile. On distingue d'une part les composants mécaniques et d'autre part toute la partie électronique (alimentations, mesures, shunt).

#### 1. Composants mécaniques

<span id="page-8-1"></span>D'un point de vue mécanique, le banc est composé :

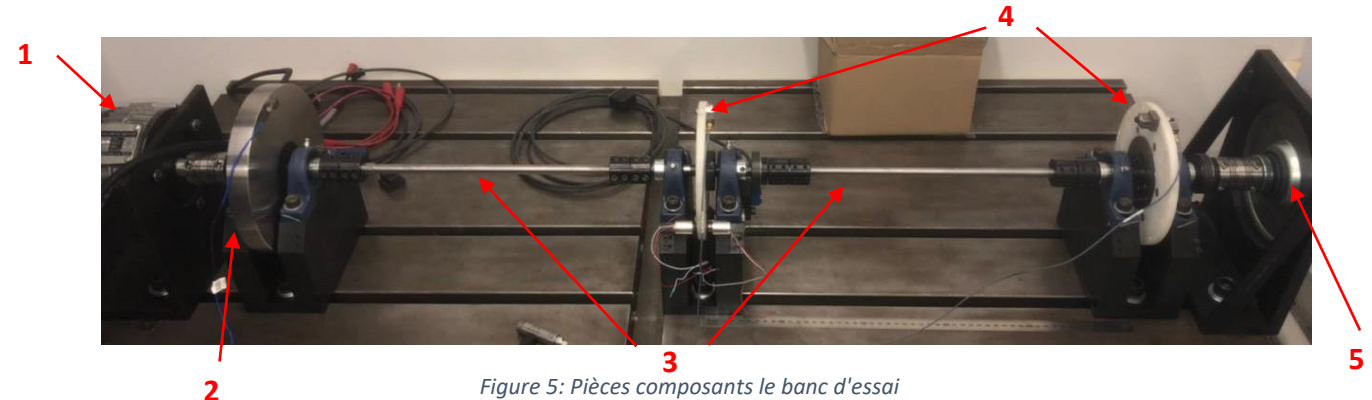

1. D'un moteur à courant continu entraînant la rotation du banc. Il s'agit d'un moteur *Model 300, Mavilor Motors, Espagne*. D'après la plaque signalétique, on voit qu'il s'agit d'un moteur ayant une puissance nominale de  $400W$ , une tension nominale de  $54V$ , courant nominal de 9A et une vitesse de rotation nominale de  $3000tr/min$ . Sa vitesse de rotation maximale s'élève à  $7000tr/min$ .

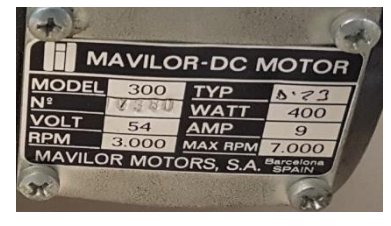

*Figure 6: Plaque signalétique moteur principal*

- 2. Un volant d'inertie (disque 1) en acier d'un diamètre de  $200mm$  et d'une épaisseur de 30mm.
- 3. De deux arbres en acier ayant une longueur de  $29cm$  et un diamètre de  $12mm$ .
- 4. De deux roues d'inerties (disque 2 et disque 3) composées d'une partie en acier (diamètre =  $110mm$ , épaisseur =  $10mm$ ) et d'une partie en nylon (diamètre extérieur  $170mm$ , diamètre intérieur  $110mm$ , épaisseur  $10mm$ ). Sur le disque 2 sont présent des aimants excités par des électro-aimants. Les électro-aimants

sont pilotés telle sorte à provoquer un acyclisme connu.

5. D'un transducteur électromagnétique qui est un moteur à courant continu très fin. Ses caractéristiques nominales sont : une puissance de  $221W$ , une tension de  $24V$ , un courant de  $13.1A$ , et une vitesse de rotation de  $2900tr/min$ .

Ce transducteur va être piloté par le shunt afin de contrer les vibrations.

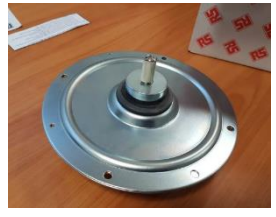

*Figure 7: Transducteur*

#### <span id="page-8-2"></span>2. Composants électriques

En ce qui concerne les composants électriques, on a d'un côté la partie alimentation et de l'autre côté tous les capteurs reliés au dSpace (interface entre les capteurs et l'ordinateur).

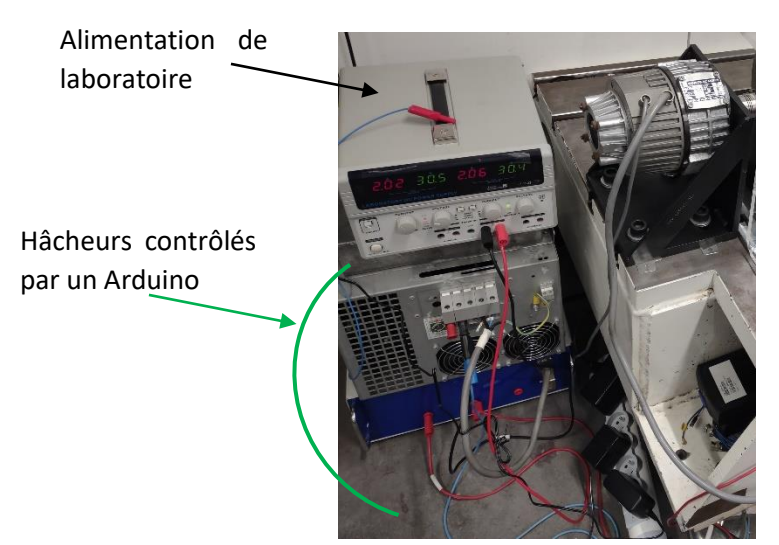

L'alimentation du moteur principal se fait grâce à une alimentation de laboratoire classique. Toutefois, elle n'alimente pas directement le moteur. Entre les deux, il y a un système électrique composé de deux hâcheurs (un élévateur de tension puis un abaisseur de tension contrôlés par un Arduino) qui permet d'imposer la tension souhaitée aux bornes du moteur et donc de piloter le moteur en vitesse. A l'origine le système électrique faisant office de hâcheur est un onduleur.

*Figure 8: Alimentation du moteur principal (onduleur)*

Pour les mesures :

- Les positions et les vitesses de rotation sont mesurées grâce à des codeurs incrémentaux.
- Les tensions aux bornes du moteur principale et du transducteur sont mesurées avec des sondes de tension.
- Le courant dans le moteur et celui dans le transducteur sont mesurés avec des pinces ampèremétriques.

Tous ces capteurs sont reliés à l'ordinateur grâce au dSpace qui est un processeur de signal numérique.

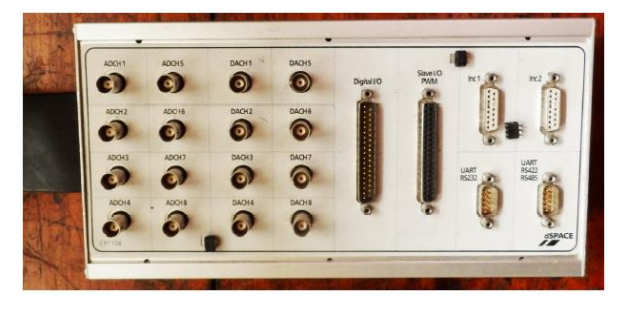

*Figure 9: dSpace*

Enfin, le circuit électronique du shunt n'est pas encore entièrement défini et le fonctionnement du shunt sera détallé par la suite. Toutefois, on sait que le shunt pilote le transducteur via une carte de puissance alimentée par une alimentation de laboratoire. De plus le shunt est dit résonant, il s'agit donc d'un circuit RC.

<span id="page-9-0"></span>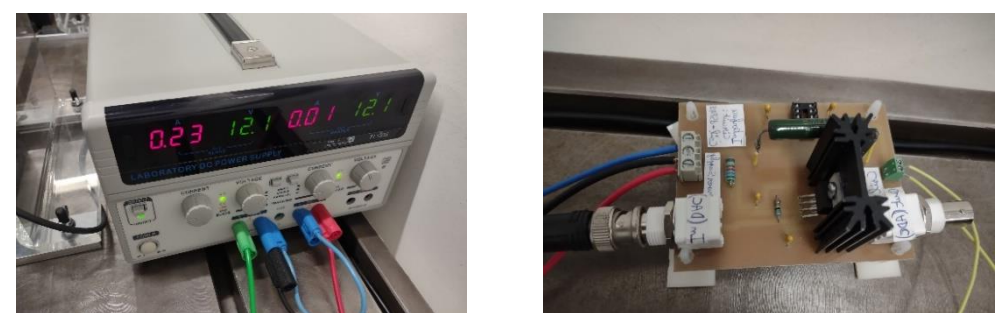

*Figure 10: Carte de puissance amplificatrice du shunt (à droite) et son alimentation symétrique (à gauche)*

## <span id="page-10-0"></span>IV.Réorganisation et mise en sécurité du banc

Dans cette partie nous aborderons les modifications que nous avons réalisées sur le banc d'essai en rotation afin de rendre son utilisation plus simple et sécurisée.

#### 1. Agencement du banc

<span id="page-10-1"></span>La réorganisation du banc vise principalement à épurer la zone de travail. C'est nécessaire pour deux raisons. Premièrement, l'emplacement actuel du système d'alimentation du moteur principal ne laisse pas assez de place pour installer des carters de protection. Deuxièmement, il y a beaucoup de câbles, qui de plus ne sont pas bien organisés, ce qui rend l'utilisation du banc d'essai compliquée.

Nous avons pensé à déplacer l'onduleur derrière le moteur principal (cf. [Figure 12\)](#page-10-2), mais nous avons observé dans Catia que ce n'était pas possible. Dans le même temps, nous avons pensé à mettre la carte dSpace derrière les carters de protection (cf. [Figure 12\)](#page-10-2), mais cette place est utilisée par l'alimentation de laboratoire dédiée à la carte de puissance du shunt (cf[. Figure 10\)](#page-9-0).

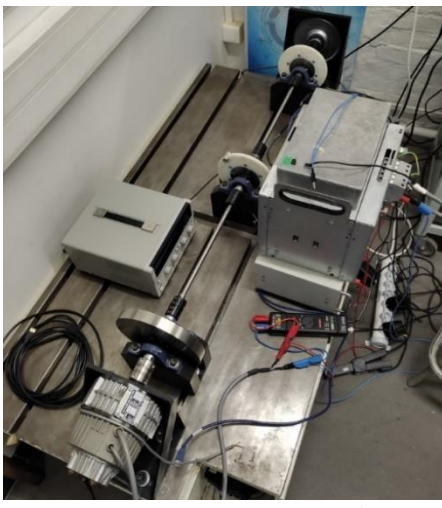

*Figure 11: Organisation initiale*

<span id="page-10-2"></span>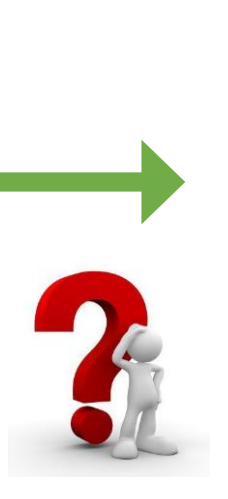

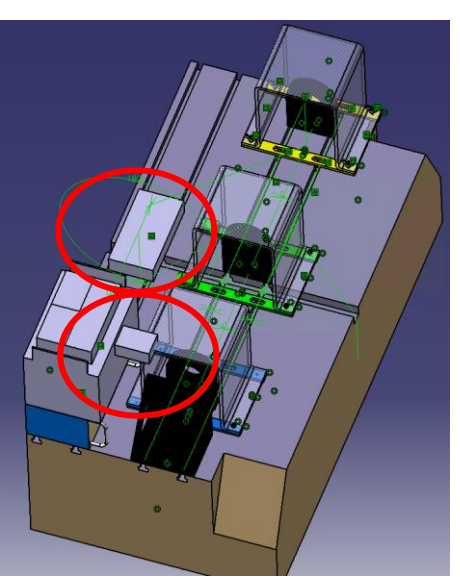

*Figure 12: 1ère proposition sur Catia V5*

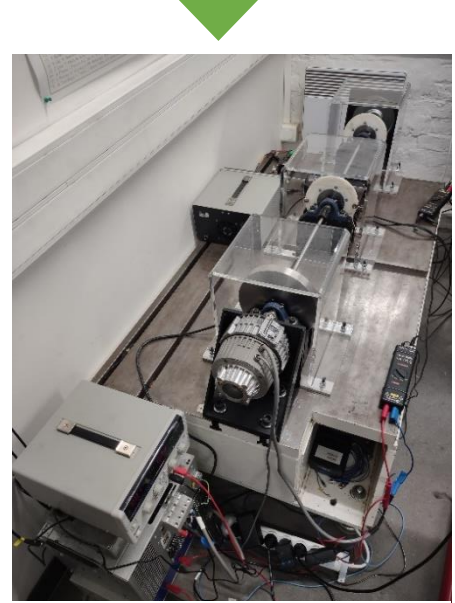

*Figure 13: Organisation retenue*

### 2. Alimentations électriques

<span id="page-11-0"></span>Pour gagner de l'espace, nous proposons de remplacer les alimentations de laboratoires par celles-cicontre. En plus, ça nous permettre de retourner l'alimentation de laboratoire emprunté car seulement une des deux alimentations que nous utilisons dans notre banc d'essai peut rester à long terme.

Choix des alimentations :

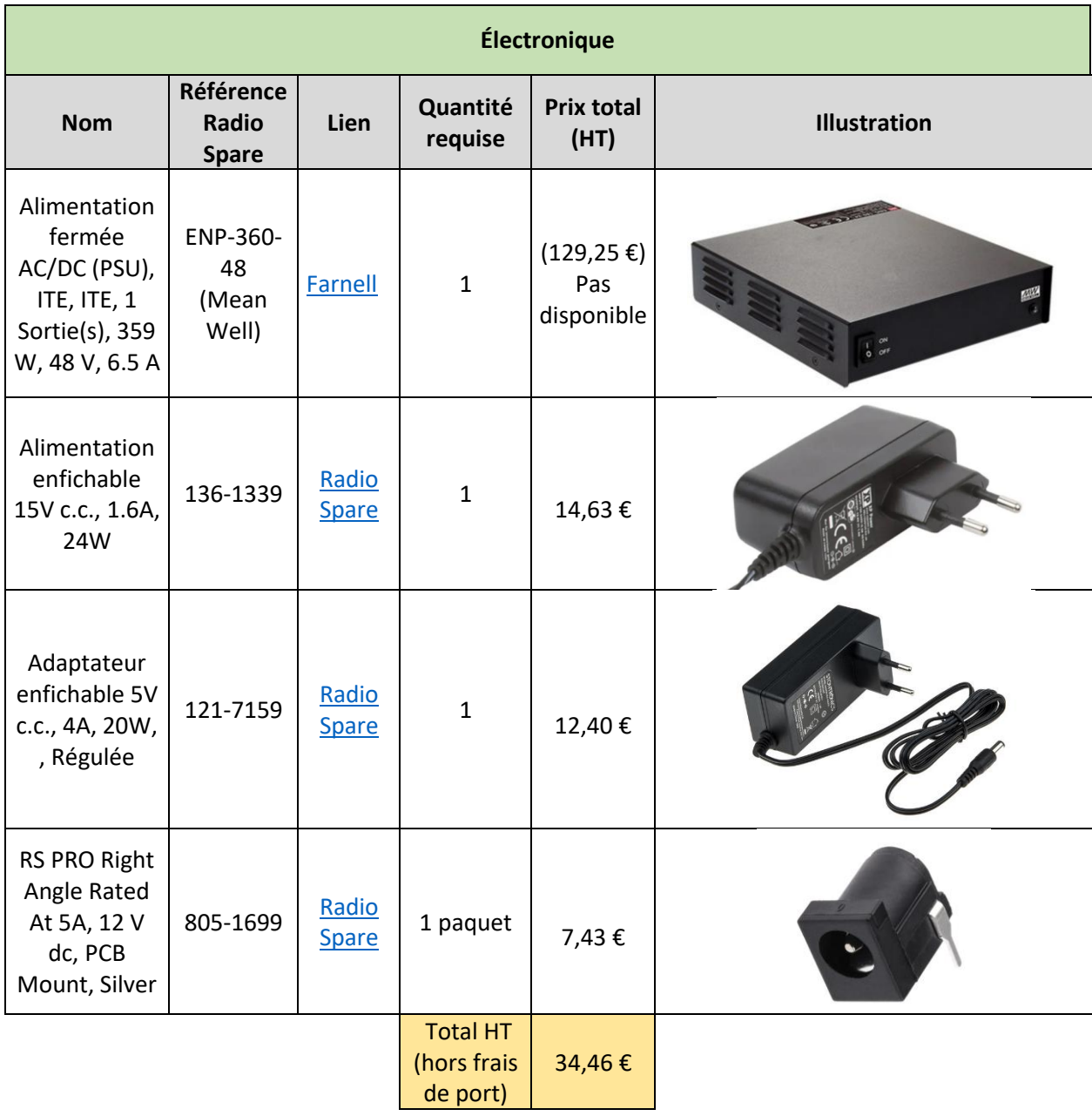

Premièrement, pour l'alimentation du moteur principal, à partir du hâcheur élévateur de l'onduleur, nous avons déterminé qu'une alimentation avec une tension de sortie comprise entre 47,5 V et 58,8 V conviendrait. Le modèle d'alimentation retenu est celui de la première ligne du tableau précédent. Les principaux avantages de cette alimentation sont les suivants :

- En cas de pic de courant, la protection de l'alimentation limite le courant à son courant maximal en réduisant la tension au lieu de s'éteindre.
- Sa taille réduite.
- Ses connexions pour les câbles de sortie se fait via des borniers à vis.
- La possibilité d'ajuster légèrement la tension de sortie.
- Son rapport puissance/prix.

Cette alimentation existe en différentes versions en fonction du courant maximal, et donc de la puissance maximale qu'elle peut délivrer. Il y a des versions de 120 W, 180 W, 240 W et 360 W de puissance nominale. Comme la puissance nominale du moteur principal est de 400 W, nous avons estimé que l'alimentation ayant une puissance nominale de 360 W conviendrait. De plus, cette version peut délivrer ponctuellement jusqu'à 453W.

Au cours de nos campagnes d'essais, nous avons pu constater que l'alimentation de laboratoire actuellement connectée au moteur n'est pas assez puissante. En effet, nous avons régulièrement atteint les limites de l'alimentation qui ne pouvait fournir que 180W dans le meilleur des cas (branchement en parallèle :6A à 30V). Dans ce cas, l'alimentation passait en protection *constant current* et réduisait la tension jusqu'à 28V (cf. [Figure 14](#page-12-0)). D'où l'intérêt de commander une alimentation dont la puissance nominale est plus proche de celle du moteur (400W).

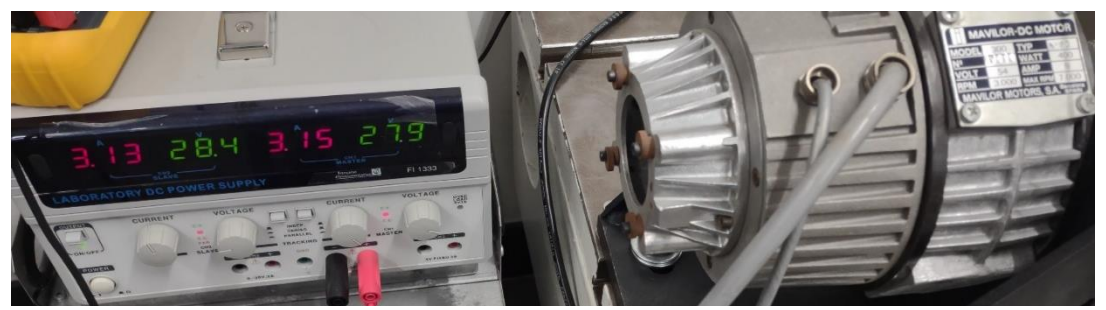

*Figure 14: Limite de l'alimentation de laboratoire (protection constant current)*

<span id="page-12-0"></span>Finalement, nous avons eu un problème de disponibilité de cette alimentation qui est actuellement en rupture de stock. Donc, pour ne pas acheter une version moins puissante qui risquerait de ne pas être suffisante, nous avons décidé de repousser cet achat à une date ultérieure en fonction des disponibilités.

Deuxièmement, pour l'alimentation de l'Arduino qui commande le hâcheur élévateur de l'onduleur du moteur principal, nous avons regardé sur la page Arduino pour savoir la tension et le courant consommé par l'Arduino Mega. Nous avons vu que même s'il pouvait être alimenté avec une tension comprise entre 6V et 20V, il est recommandé de l'alimenter avec une tension comprise entre 7 V et 12V. Donc, nous avons pensé à utiliser une alimentation de 7,5 V. Néanmoins, après un essai réalisé avec l'alimentation de laboratoire réglée à 7,5 V, nous nous sommes rendu compte que cela ne fonctionnait pas : vraisemblablement, il y a des composants électriques alimentés en plus de l'Arduino qui ont besoin de 15V. Par rapport au courant d'alimentation, nous avons vu que la courant maximal consommé par l'Arduino dépend des sorties et de la tension d'alimentation, avec un courant maximum de 1A avec la tension d'alimentation recommandée. Donc nous avons choisi une alimentation de 15 V et 1,6 A qui est clairement suffisante.

Ensuite, la carte électronique du shunt (cf. [Figure 15\)](#page-13-0) doit être alimentée en 5V, mais nous ne connaissons pas sa consommation en courant. Nous savons que cette carte comporte deux alimentations isolées CME0512SC, lesquelles transforment la tension de 5 V qu'elles reçoivent en tension de 12 V isolée avec un courant maximum de 63 mA en sortie de chacun des deux composants. Donc ces alimentations isolées ont une consommation totale de 1,5 W ou 300 mA à 5 V. Étant donné qu'on ne connait pas exactement les consommations des autres composants de la carte, nous avons choisi une alimentation de 5 V et 4 A. Pour avoir un connecteur femelle en accord avec celui de l'alimentation retenue, nous avons commandé un connecteur DC plug de 2,1 mm de diamètre interne avec un contact central positif.

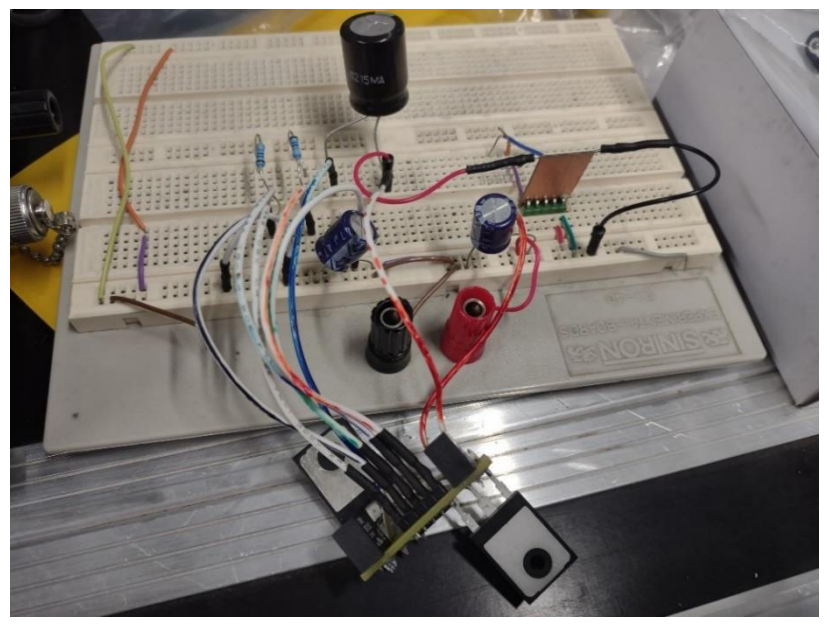

*Figure 15: carte électronique du shunt*

<span id="page-13-0"></span>Pour alimenter la carte de puissance qui amplifie le signal du shunt (cf. [Figure 16\)](#page-13-1), nous avons besoin d'une alimentation symétrique de +12 V/-12 V. A long terme, l'objectif est de rassembler sur une seule carte le circuit du shunt (cf. [Figure 15\)](#page-13-0) avec la carte de puissance (cf. [Figure 16\)](#page-13-1). Idéalement, nous devrons pouvoir tout alimenter avec une seule alimentation. Puisque les deux cartes sont amenées à être fusionnées, le choix de l'alimentation de 5V/4A est d'autant plus justifié afin d'alimenter ces deux circuits en même temps. Cependant, pour alimenter la carte de puissance, il faut une tension de +12V/- 12V. Par ailleurs, nous avons constaté que les alimentations isolées citées précédemment et qui fournissent 12V n'étaient pas assez puissantes. Nous avons alors cherché deux autres alimentations isolées qui convertissent le 5V en 12 V, mais plus puissantes que celles d'avant.

<span id="page-13-1"></span>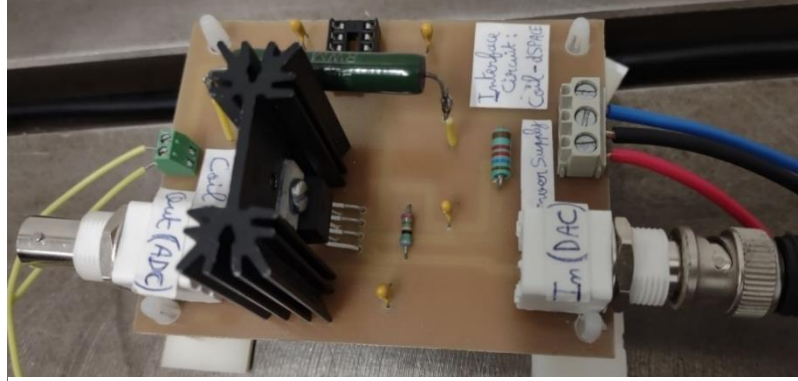

*Figure 16: Carte de puissance amplificatrice du shunt*

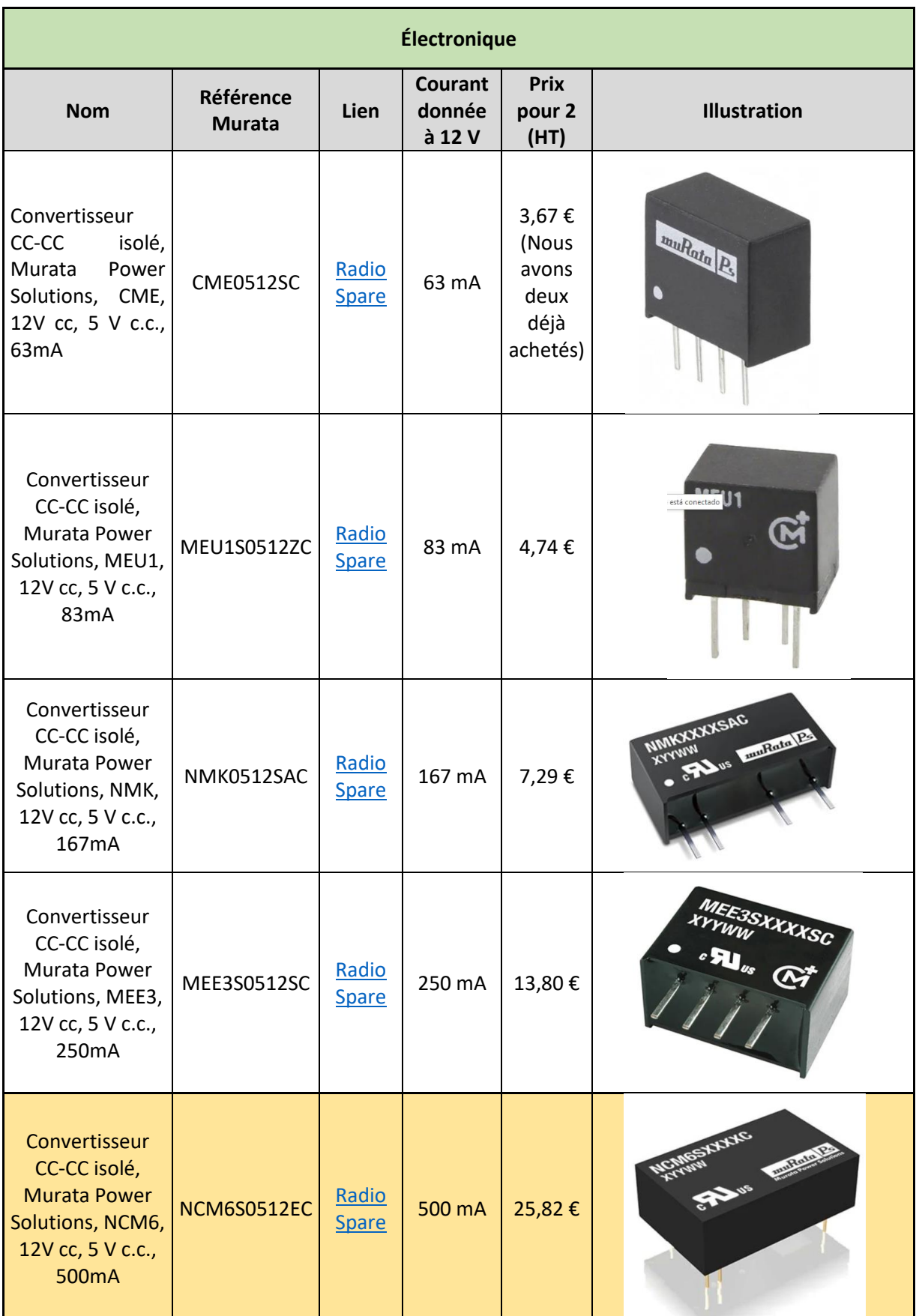

Au vu des caractéristiques, le composant le plus adapté est le dernier du tableau.

#### 3. Mise en sécurité du banc

<span id="page-15-0"></span>La mise en sécurité du banc est en partie réalisée grâce à sa réorganisation. En effet, en remplaçant les alimentations, nous avons réorganisé le banc de telle sorte à limiter la présence de câbles. Auparavant, les câbles s'emmêlaient entre eux, risquaient de s'enrouler autour d'un arbre ou un disque et il y avait toujours le risque de faire un court-circuit avec le bâti.

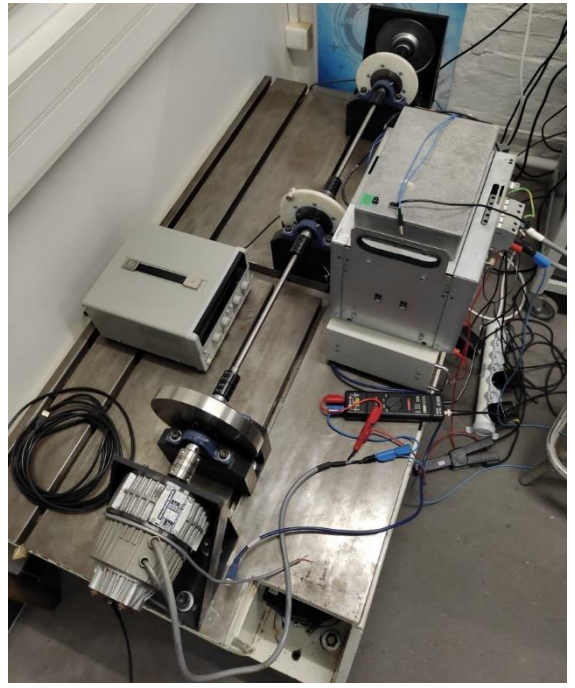

*Figure 17: Banc original sans carters de protections*

La deuxième action que nous avons menée pour assurer la sécurité sur le banc d'essai est l'ajout de carters de protection autour des pièces tournantes. Ces protections devaient répondre à trois critères :

- 1. Protéger l'utilisateur (ne pas se faire happer ou recevoir de projectiles)
- 2. Les éléments protégés doivent rester visibles.
- 3. L'accès aux éléments protégés doit être simple et rapide.

Lors des travaux précédents menés sur ce sujet, il a alors été retenu de fabriquer trois protections transparentes en polyméthacrylate de méthyle (PMMA). On placera alors une protection autour de chacun des trois disques d'inertie.

Lorsque nous avons reçu les plans des protections, nous avons modéliser l'ensemble du banc d'essai et les protections sur Catia V5. Cette modélisation CAO nous a permis de concevoir les fixations des protections sur le bâti.

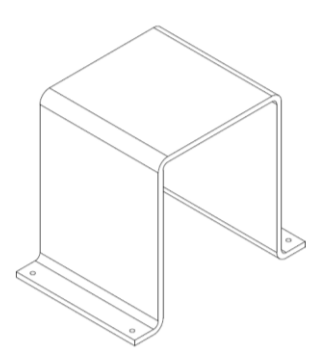

*Figure 18: Vue 3D des protections en PPMA*

Nous avons proposé trois solutions de fixations avec chacune leurs avantages résumés dans le tableau ci-contre. Les fixations doivent permettre de maintenir

solidement les protections en PPMA tout en laissant la possibilité d'ôter ces protections facilement si besoin.

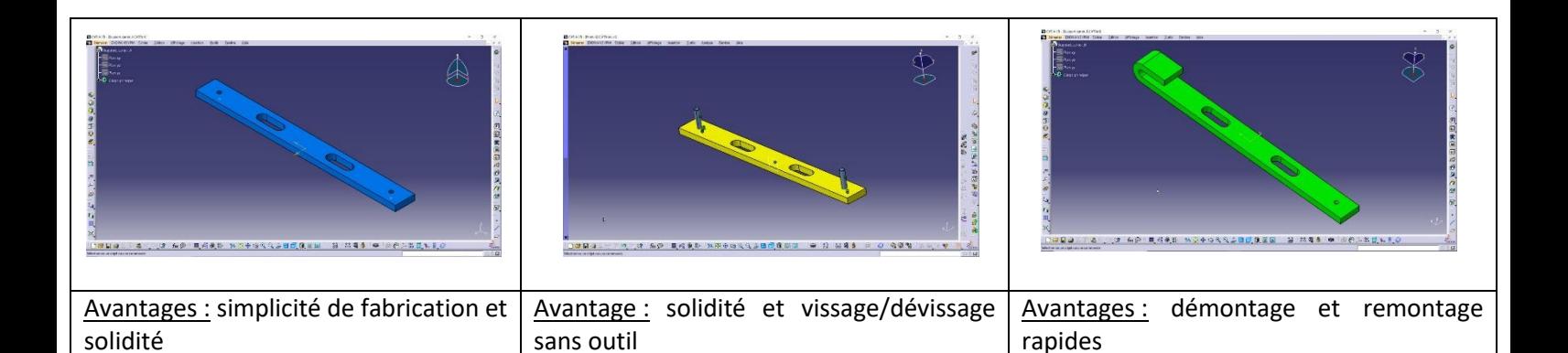

Pour chaque proposition, nous gardons la possibilité d'ajuster la position des protections par rapport aux arbres grâces à des trous oblong assurant un débattement d'environ 3cm.

La solution retenue est l'attache jaune car elle permet de facilement enlever le carter de protection tout en restant simple à fabriquer. Nous passons alors commande à l'atelier de l'école pour fabriquer les fixations. Dans le même temps, nous perçons les trous de passage de vis dans les carters en PPMA et nous commandons l'ensemble des pièces dont nous avons besoin pour finir l'assemblage.

Pour l'installation des protections, nous sommes parvenus à insérer les tasseaux en T dans les rainures sans démonter l'ensemble du banc. En faisant ainsi, nous ne modifions pas l'alignement des arbres qui avait été fait.

A la suite des opérations, le résultat est le suivant :

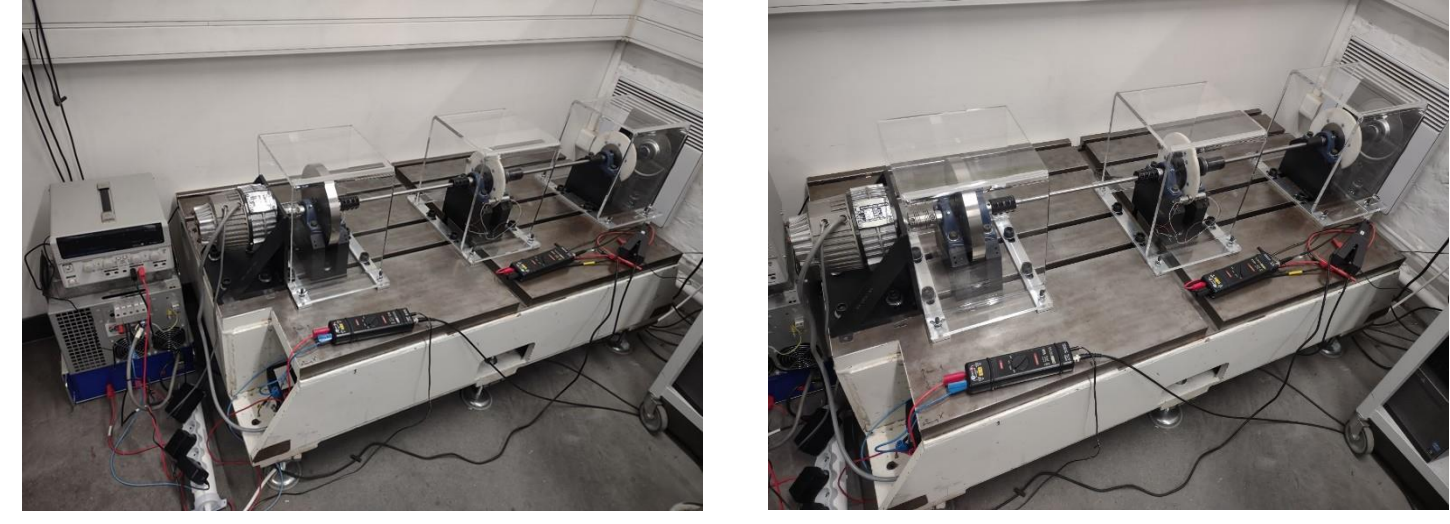

*Figure 19: Banc d'essai avec ses protections*

Nous pouvons maintenant manipuler le banc en toute sécurité et réaliser des mesures à pleine puissance sans risques. De plus, les protections sont facilement enlevables grâce aux écrous papillons.

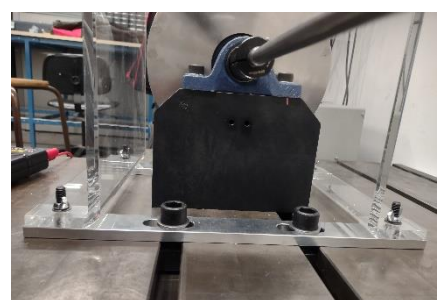

*Figure 20: Fixation installée*

## <span id="page-17-0"></span>V. Modélisation du banc sous Simulink

Dans cette partie, nous modélisons le banc d'essai sous Simulink afin de retrouver les paramètres physiques des composants et/ou de les ajuster (tous les paramètres ne sont pas connus précisément, en particulier pour le moteur principal).

L'autre objectif est de modéliser fidèlement banc afin de retrouver les modes propres de ce dernier. Ainsi, par la suite nous pourrons compléter cette simulation en y ajoutant la modélisation du shunt.

#### 1. Paramétrage

<span id="page-17-1"></span>Pour modéliser le banc d'essai, nous faisons les hypothèses suivantes :

- La raideur en torsion de l'arbre reliant le moteur MCC et le disque 1 est infinie  $(K_{\infty})$ .
- La raideur en torsion de l'arbre reliant le transducteur et le disque 3 est infinie  $(K_{\infty})$ .
- On néglige les couples de friction liés au frottement des disques dans l'air.
- On néglige les inerties des arbres devant celles des disques.

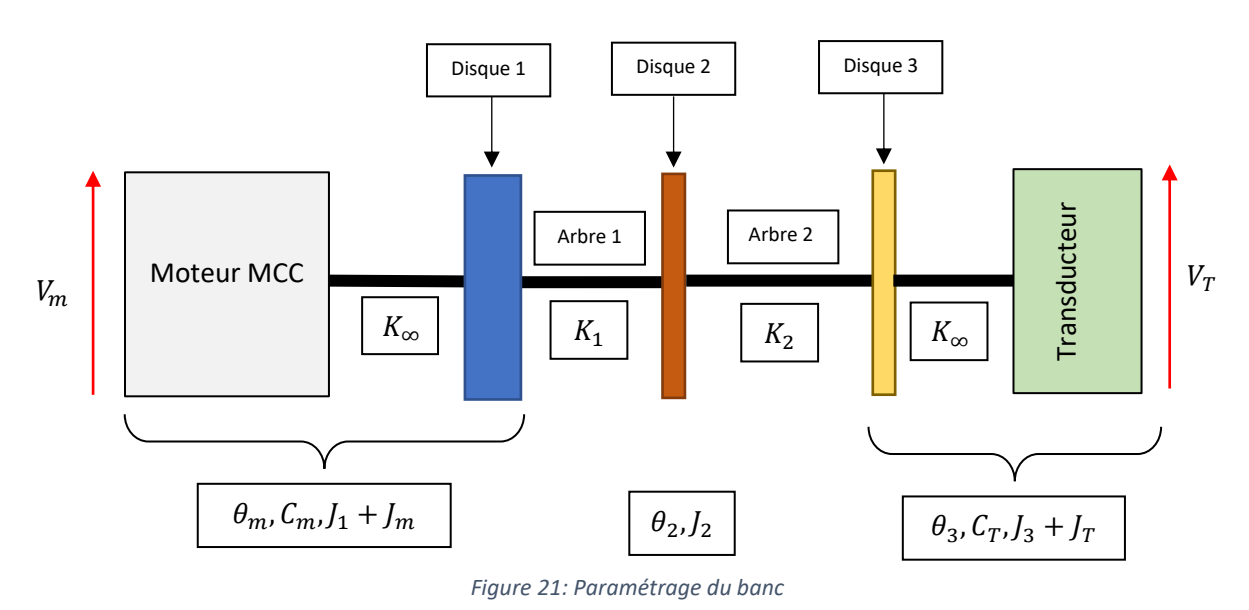

Le banc d'essai est alors modélisé suivant le schéma suivant :

- Moteur : couple  $C_m$ , inertie  $J_m$ , position angulaire  $\theta_m$ , tension d'alimentation  $V_m$ ,
- Disque 1 : inertie  $I_1$ , position angulaire  $\theta_1 = \theta_m$  (car arbre de raideur infinie entre le moteur et le disque 1).
- Arbre 1 : raideur en torsion  $K_1$
- Disque 2 : inertie  $J_2$ , position angulaire  $\theta_2$
- Arbre 2 : raideur en torsion  $K_2 = K_1$
- Disque 3 : inertie  $J_3 = J_2$ , position angulaire  $\theta_3$
- Transducteur : couple  $C_T$ , inertie  $J_T$ , position angulaire  $\theta_T = \theta_3$  (car arbre de raideur infinie entre le disque 3 et le transducteur), tension d'alimentation  $V_T$

#### 2. Moteur MCC

#### <span id="page-18-0"></span>Équations

Équation mécanique issue du théorème du moment dynamique :

 $(J_1 + J_m)$ .  $\ddot{\theta}_m = C_m - C_{r,m}$  avec  $C_{r,m}$  le couple résistant du moteur

Équation électrique issue de la loi des mailles :

$$
V_m = R_m \cdot I_m + L_m \cdot \frac{dI_m}{dt} + e_m
$$

Force électromotrice :  $e_m = K_m \cdot \dot{\theta}_m$ 

Couple électromoteur :  $C_m = K_m$ .  $I_m$ 

Dans le domaine de Laplace, on obtient :

$$
\begin{cases}\n\theta_m = \frac{1}{s^2} \cdot \frac{C_m - C_{r,m}}{J_1 + J_m} \\
V_m - E_m = I_m \cdot (R_m + L_m \cdot s)\n\end{cases}
$$

Bloc Simulink

Schéma bloc du moteur à vide (sans disque d'inertie 1 et sans couple extérieur)

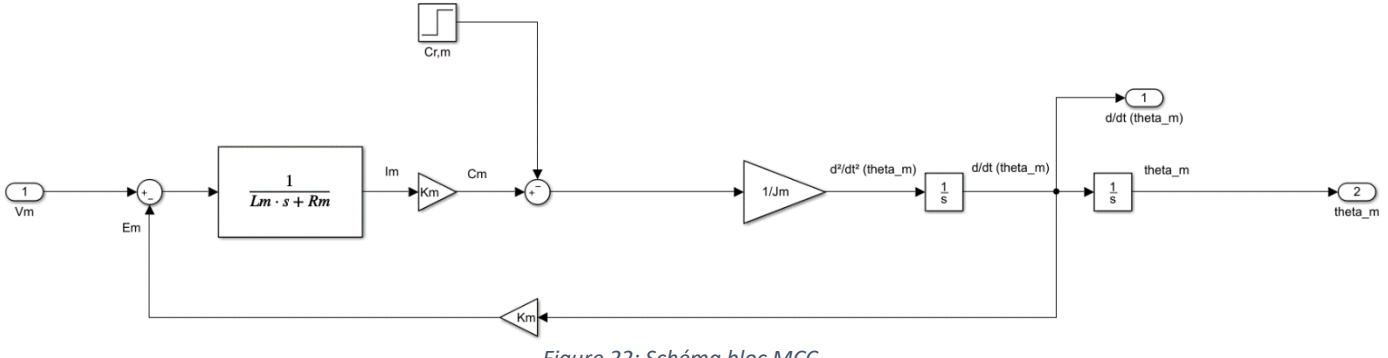

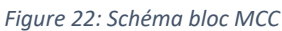

Par la suite, pour prendre en compte le disque 1 lié rigidement au moteur ainsi que les sollicitations externes de l'arbre suivant, le bloc deviendra :

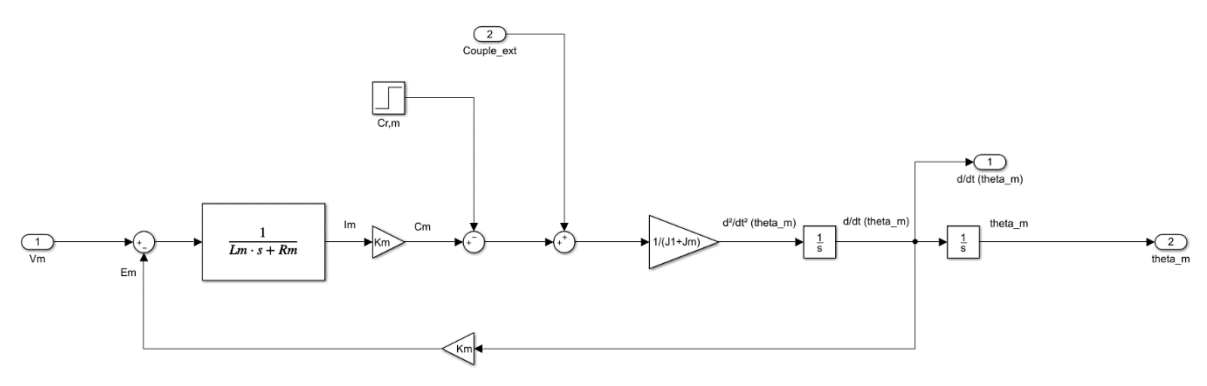

*Figure 23: Schéma bloc MCC avec disque 1 lié rigidement*

#### Résultats de simulation et comparaison avec les données constructeur

On considère uniquement le moteur sans sollicitation extérieure due à l'arbre 1 et sans disque 1.

Nous ne parvenons pas à trouver la documentation technique du moteur sur le site du fabricant. Nous nous basons alors sur les données du moteur Mavilor MSS-4 dont le caractéristiques sont les plus proches de celles de notre moteur.

| ALL CHARACTERISTICS MEASURED AT 40°C AMBIENT<br>TEMPERATURE EXCEPT TERMINAL RESISTANCE (25°C) | <b>SYMBOLS</b>  | <b>UNITS</b>                | <b>MSS-2</b>         | MSS-4 | MSS-6          | MSS-8                   |                  |       | MSS-12 MSS-22 MSS-35 MSS-45 |            |
|-----------------------------------------------------------------------------------------------|-----------------|-----------------------------|----------------------|-------|----------------|-------------------------|------------------|-------|-----------------------------|------------|
| <b>RATED SPEED</b>                                                                            | n               | rpm                         | 3,000                | 3,000 | 3.000          | 3.000                   | 3.000            | 3,000 | 3.000                       | 3,000      |
| <b>RATED VOLTAGE ±5%</b>                                                                      | Ü               | $\mathsf{V}$                | 39.4                 | 67    | 67.8           | 89.7                    | 106.7            | 181   | 200                         | 224        |
| <b>RATED CURRENT</b>                                                                          |                 | A                           | 6.5                  | 7.8   | 10.7           | 10.7                    | 14               | 16    | 19.5                        | 21         |
| <b>RATED OUTPUT POWER (1)</b>                                                                 | P               | W                           | 190.3                | 397   | 575            | 805                     | 1.240            | 2.573 | 3.525                       | 4.274      |
| <b>EFFICIENCY</b>                                                                             | m               | %                           | 74                   | 76    | 80             | 84                      | 83               | 89    | 90                          | 91         |
| <b>RATED TOROUE</b>                                                                           | T               | <b>Nm</b>                   | 0.6                  | 1.26  | 1.83           | 2.56                    | 3.95             | 8.19  | 11.23                       | 13.6       |
| <b>MAXIMUMTORQUE</b> (2)                                                                      | Tmax            | Nm                          | 3.6                  | 7.58  | 11             | 15.38                   | 23.7             | 49.14 | 67.38                       | 81.6       |
| <b>MAXIMUM SPEED (3)</b>                                                                      | n max           | rpm                         | 7.000                | 6.000 | 6.000          | 5.000                   | 4.500            | 4.000 | 4.000                       | 4,000      |
| EMF CONSTANT ±5%                                                                              | $K_F$           | V/1000 rpm                  | 10.4                 | 18    | 19             | 26.3                    | 30.85            | 55.6  | 62.53                       | 70         |
| <b>TORQUE CONSTANT ±5%</b>                                                                    | $K_T$           | Nm/A                        | 0.099                | 0.172 | 0.181          | 0.251                   | 0.295            | 0.53  | 0.597                       | 0.668      |
| <b>FRICTION TORQUE</b>                                                                        | Tg.             | <b>Nm</b>                   | 0.03                 | 0.05  | 0.05           | 0.06                    | 0.09             | 0.09  | 0.11                        | 0.11       |
| <b>DAMPING CONSTANT</b>                                                                       | $K_{D}$         | Nm/1000 rpm                 | 0.003                | 0.009 | 0.018          | 0.021                   | 0.02             | 0.05  | 0.1                         | 0.11       |
| TERMINAL RESISTANCE (25°C)                                                                    | R               | $\Omega$                    | 1                    | 1.25  | 0.75           | 0.82                    | 0.75             | 0.67  | 0.51                        | 0.51       |
| <b>ARMATURE INDUCTANCE</b>                                                                    | Ĺ               | μH                          | < 102                | < 130 | < 120          | < 150                   | $200$            | 250   | $300$                       | $300$      |
| <b>INERTIA</b>                                                                                | J.              | kg m <sup>2</sup> $10^{-3}$ | 0.15                 | 0.37  | 0.40           | 0.82                    | 1.7              | 5.1   | 8.5                         | 8.5        |
| <b>MECHANICALTIME CONSTANT</b>                                                                | $T_M$           | ms                          | 14.38                | 15    | 9              | 10.17                   | 14               | 11.6  | 11.6                        | 9.3        |
| <b>TRANSITORY POWER</b>                                                                       | $P_S$           | kW/s                        | 89                   | 155   | 300            | 288                     | 330              | 473   | 534                         | 783        |
| THERMALTIME CONSTANT ROTOR TO HOUSING                                                         | $T_{AC}$        | $\mathbf{s}$                | 170                  | 180   | 190            | 200                     | 300              | 360   | 650                         | 650        |
| <b>THERMALTIME CONSTANT (1) HOUSINGTO AMBIENT</b>                                             | $T_{CA}$        | $\mathbf{s}$                | 1,700                | 1.750 | 1.800          | 2,000                   | 2,700            | 3,000 | 4.000                       | 4,000      |
| THERMAL RESISTANCE ROTOR TO HOUSING                                                           | $R_{AC}$        | °C/W                        | 0.8                  | 0.5   | 0.5            | 0.5                     | 0.3              | 0.2   | 0.13                        | 0.15       |
| THERMAL RESISTANCE (1) HOUSING TO AMBIENT                                                     | R <sub>CA</sub> | °C/W                        | 0.5                  | 0.3   | 0.4            | 0.4                     | 0.3              | 0.2   | 0.14                        | 0.15       |
| RADIAL LOAD (at mid-length of shaft)                                                          | $F_R$           | N                           | 200                  | 200   | 300            | 300                     | 500              | 600   | 700                         | 700        |
| <b>AXIAL LOAD</b>                                                                             | $F_A$           | N                           | 150                  | 200   | 200            | 200                     | 250              | 400   | 400                         | 400        |
| MASS (Only motor. No options)                                                                 | M               | kg                          | 3.3                  | 4.5   | 5.8            | $\overline{\mathbf{8}}$ | 10 <sup>10</sup> | 16    | 22                          | 24         |
| (1) With an aluminium heat sink plate                                                         |                 |                             | $300\times300\times$ |       |                | 400x400x10              |                  |       |                             | 500x500x10 |
| (2) For an S3 cycle                                                                           |                 |                             | 3                    | 3.5   | $\overline{4}$ |                         | 7                |       | 10 <sup>10</sup>            |            |
| (3) Maximum speed in continuous service. During a very short time (r.p.m.)                    |                 |                             | 9,000                |       | 6,000          |                         |                  |       | 4,500                       |            |

*Figure 24: Documentation technique du moteur Mavilor MSS-4*

Ainsi, en imposant un échelon de 67V en entrée et un couple extérieure de 1.26N.m nous espérons obtenir une vitesse de rotation de 3000 tr/min. À la suite de la simulation nous obtenons les résultats suivants :

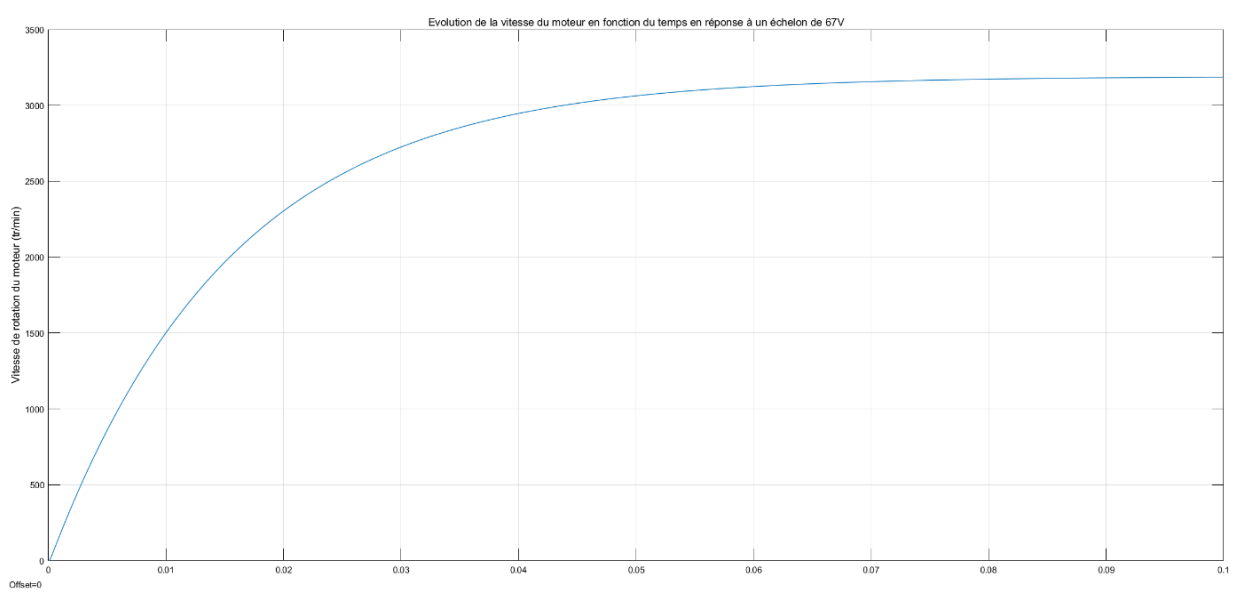

*Figure 25: Réponse temporelle en vitesse du moteur à un échelon de 67V*

On remarque alors que la vitesse de rotation du moteur tend vers les 3200tr/min. En ajustant la vitesse de rotation du moteur avec la marge de +/- 5% sur le tension d'entrée, on remarque que pour  $V_m =$ 63.65V (= 67 - 5%), la vitesse de rotation du moteur atteint bien les 3000 tr/min en régime permanent.

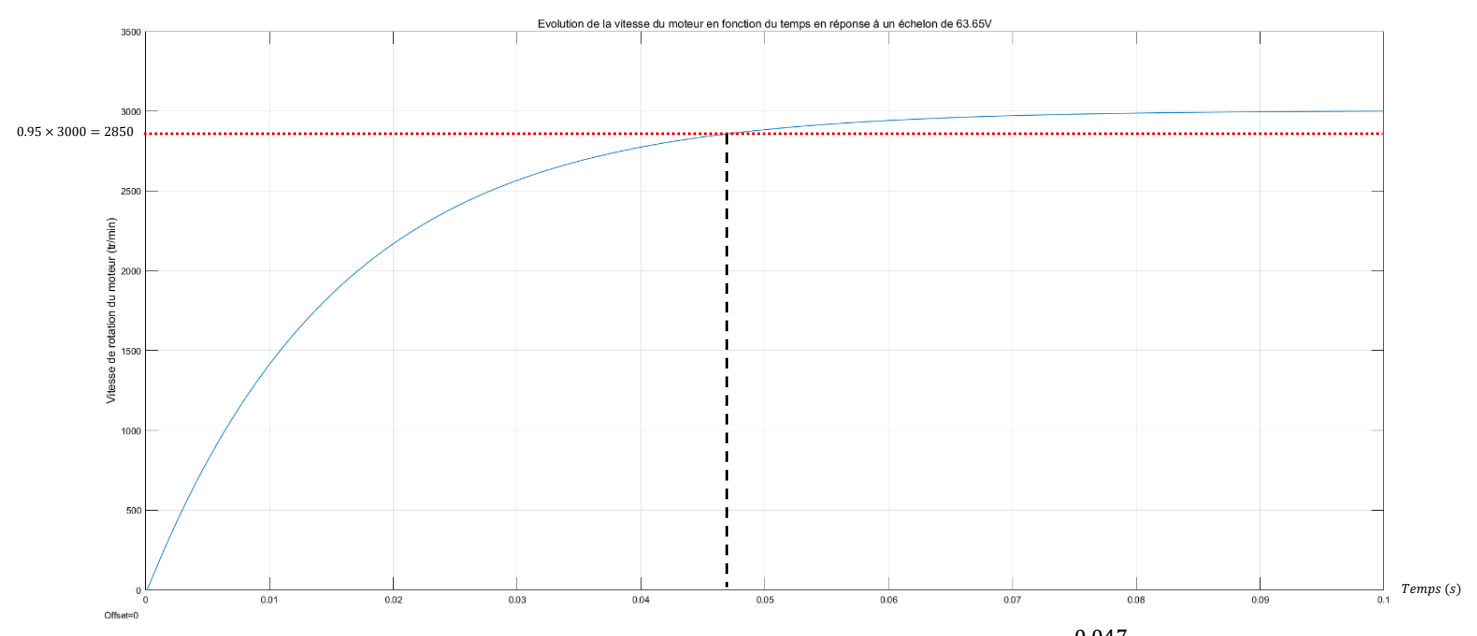

Ainsi la constante de temps mécanique mesurée sur la simulation est  $\tau \approx \frac{0.047}{3}$  $rac{3}{3}$   $\approx$  15.6ms contre  $\tau_{constructeur} = 15$ ms. De plus dans cette situation, en régime permanent, le courant moteur tend vers 7.6A pour 7.8A annoncés par le constructeur (soit moins de 3% d'erreur)

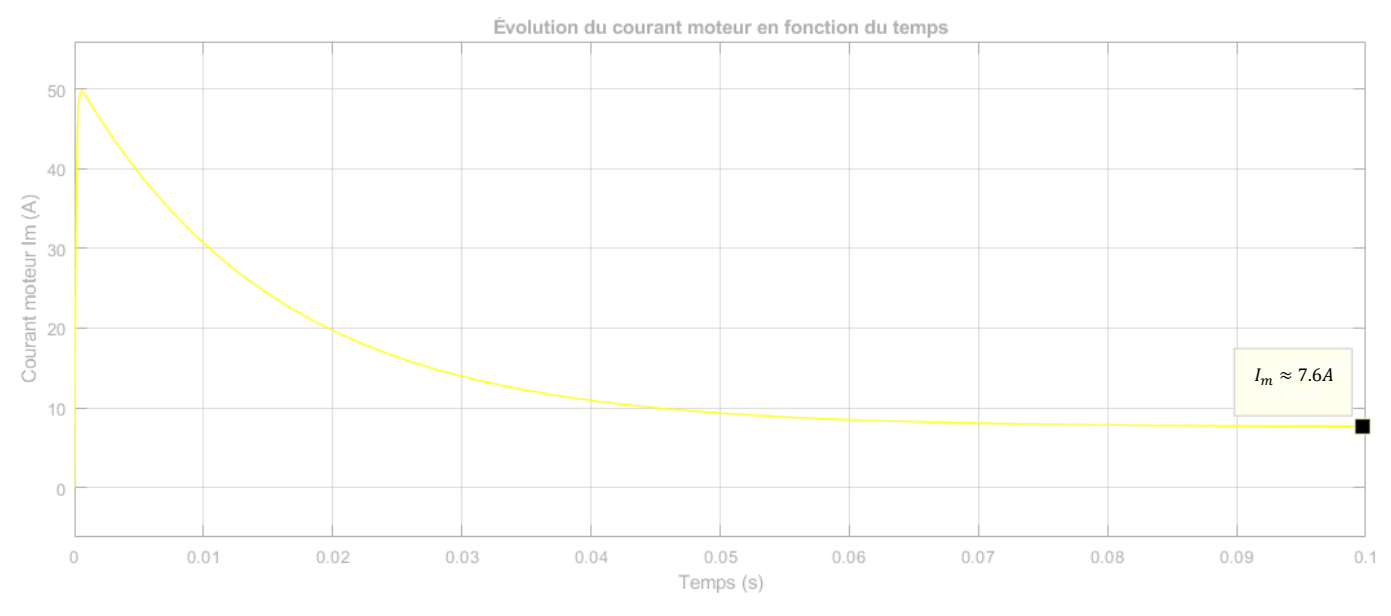

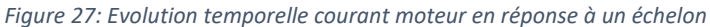

Par conséquent, le modèle du moteur MCC est fidèle à la documentation, des mesures de courant permettrait de conclure quant à la fidélité de la modélisation vis-à-vis du modèle réel.

#### 3. Transducteur

#### <span id="page-21-0"></span>Équations

Le transducteur est un moteur électrique. On retrouve alors les mêmes équations que pour le moteur MCC présenté précédemment.

Équation mécanique issue du théorème du moment dynamique :

 $(J_3 + J_T)$ .  $\ddot{\theta}_3 = C_T - C_{r,T}$  avec  $C_{r,T}$ le couple résistant du transducteur

Équation électrique issue de la loi des mailles :

$$
V_T = R_T . I_T + L_T . \frac{dI_T}{dt} + e_T
$$

<u>Force électromotrice :</u>  $e_T = K_T \ldotp \dot{\theta}_3$ 

Couple électromoteur :  $C_T = K_T$ .  $I_3$ 

Dans le domaine de Laplace, on obtient :

\n
$$
\begin{cases}\n\theta_3 = \frac{1}{s^2} \cdot \frac{C_T - C_{r,T}}{J_T + J_T} \\
V_T - E_T = I_T \cdot (R_T + L_T \cdot s)\n\end{cases}
$$

Bloc Simulink

Schéma bloc du moteur du transducteur à vide (sans disque d'inertie 3 et sans couple extérieur)

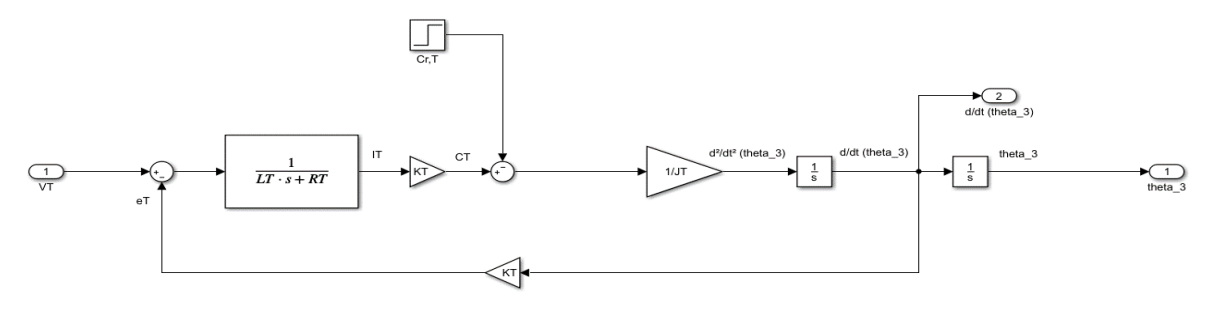

*Figure 28: Schéma block transducteur*

Par la suite, pour prendre en compte le disque 3 lié rigidement au moteur ainsi que les sollicitations externes de l'arbre précédent et le shunt, le bloc deviendra :

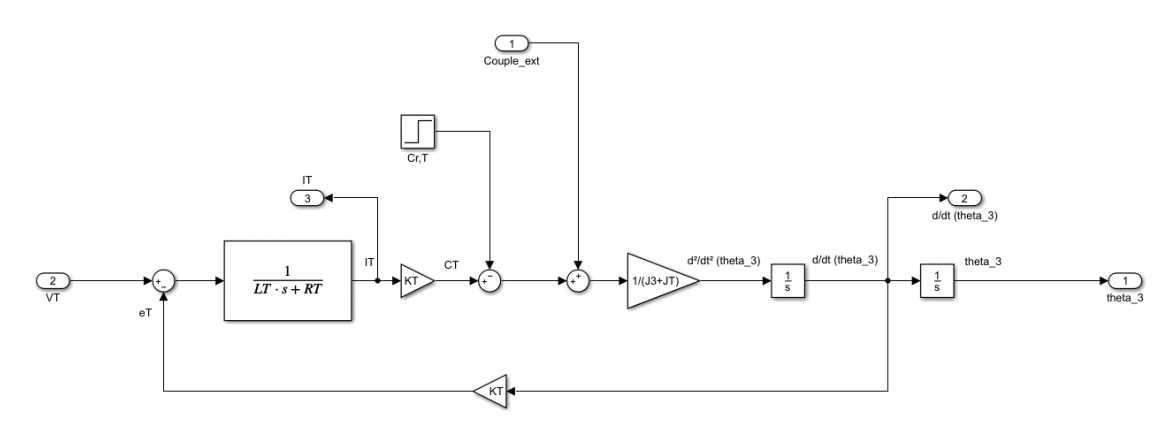

*Figure 29: Schéma block transducteur avec disque 3 lié rigidement*

#### Résultats de simulation et comparaison avec les données constructeur

On considère uniquement le moteur sans le disque 3 et en l'absence de sollicitation externe engendrée par l'arbre 2.

Le transducteur équipant le banc d'essai est un moteur plat de la marque Printed Motor Works (référence GPM16LR) dont les caractéristiques techniques sont les suivantes :

| <b>Performance Specifications</b>                     | <b>Symbol</b>   | <b>Units</b>                                                    | GPM16LR                     |
|-------------------------------------------------------|-----------------|-----------------------------------------------------------------|-----------------------------|
| Peak Torque                                           | Tp              | $N$ -cm $(oz-in)$                                               | 730 (1034)                  |
| <b>Rated Speed</b>                                    | N               | <b>RPM</b>                                                      | 3000                        |
| Rated Continuous Torque @ 25°C                        | $T_{25}$        | $N$ -cm $(oz-in)$                                               | 84 (119)                    |
| <b>Rated Power Output</b>                             | <b>p</b>        | Watts                                                           | 221                         |
| Maximum Recommended Speed                             | Nmax            | <b>RPM</b>                                                      | 6000                        |
| <b>Continuous Stall Torque</b>                        | <b>Ts</b>       | $N$ -cm $(oz-in)$                                               | 43.1 (61.03)                |
| Cogging Torque                                        | Tc.             | $N$ -cm $(oz-in)$                                               | 0(0)                        |
| <b>Electrical Specifications</b>                      |                 |                                                                 |                             |
| Rated Terminal Voltage                                | E               | <b>Volts</b>                                                    | 24                          |
| <b>Rated Continuous Current</b>                       | $\mathbf{I}$    | Amps                                                            | 13.4                        |
| Peak Current                                          | Ip              | Amps                                                            | 122.5                       |
| <b>Continuous Stall Current</b>                       | <b>Is</b>       | Amps                                                            | 8.0                         |
|                                                       |                 |                                                                 |                             |
| <b>Winding Specifications</b>                         |                 |                                                                 |                             |
| Terminal Resistance ± 10%                             | R <sub>m</sub>  | Ohms                                                            | 0.425                       |
| Armature Resistance ± 10%                             | Ra              | Ohms                                                            | 0.37                        |
| Back EMF Constant ± 5%                                | Ke              | V/kRPM                                                          | 6.3                         |
| Torque Constant $\pm$ 5%                              | <b>Kt</b>       | N-cm/Amp (oz-in/Amp)                                            | 6(8.5)                      |
| <b>Viscous Damping Constant</b>                       | Kd              | N-cm/KRPM<br>(oz-in/KRPM)                                       | 1(1.42)                     |
| Armature Inductance                                   | L               | μH                                                              | <0.03                       |
| Temperature Coefficient of KE                         | C               | %/°C Rise                                                       | $-0.19$                     |
| Number of Commutation Bars                            | Z               |                                                                 | 165                         |
|                                                       |                 |                                                                 |                             |
| <b>Mechanical Specifications</b><br>Moment of Inertia |                 |                                                                 |                             |
| <b>Average Friction Torque</b>                        | <b>Jm</b><br>Tf | Kg-cm <sup>2</sup> (oz-in-sec <sup>2</sup> )<br>$N$ -cm (oz-in) | 6.284(0.089)<br>4.9 (6.939) |
| Weight                                                | W               | kg (Ibs)                                                        | 2.9(6.393)                  |
| <b>Diameter</b>                                       | D               | mm (In)                                                         | 215 (8.465)                 |
| Lenath                                                | LG              | mm (In)                                                         | 32.6 (1.283)                |
| Permitted Radial Load                                 |                 | $Kq$ (Ibs)                                                      | 6(13.23)                    |
| Permitted Axial Load                                  |                 | $Kq$ (Ibs)                                                      | 6(13.23)                    |
|                                                       |                 |                                                                 |                             |
| <b>Figure of Merit</b>                                |                 |                                                                 |                             |
| <b>Mechanical Time Constant</b>                       | Tm.             | ms                                                              | 73.8                        |
| <b>Electrical Time Constant</b>                       | Te              | ms                                                              | < 0.24                      |
| <b>Thermal Specifications</b>                         |                 |                                                                 |                             |
| Thermal Resistance at Rated Speed                     | RAAR            | °C/Watt                                                         | 1.25                        |
| Thermal Resistance at Stall                           | <b>RAAS</b>     | °C/Watt                                                         | 1.9                         |

*Figure 30: Documentation technique transducteur*

En utilisant les valeurs de la documentation constructeur et en imposant un échelon de 24V en entrée et un couple de 0.84 N.m, on obtient :

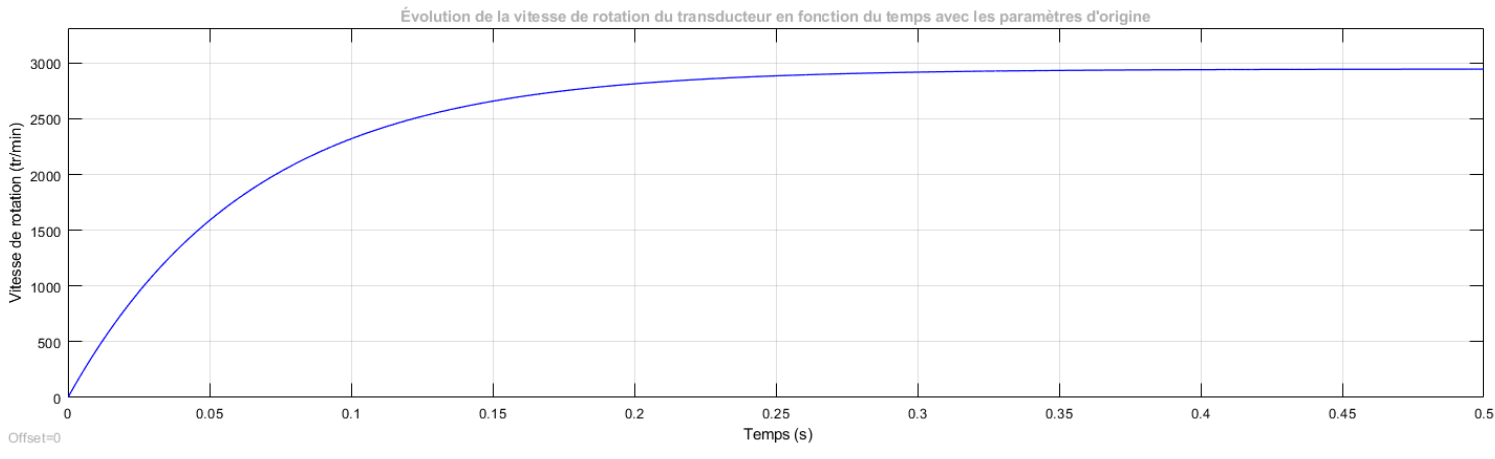

*Figure 31: Réponse temporelle en vitesse du transducteur à un échelon de 24V*

On remarque que la vitesse finale n'atteint pas exactement les 3000tr/min (le moteur se stabilise à 2945 tr/min).

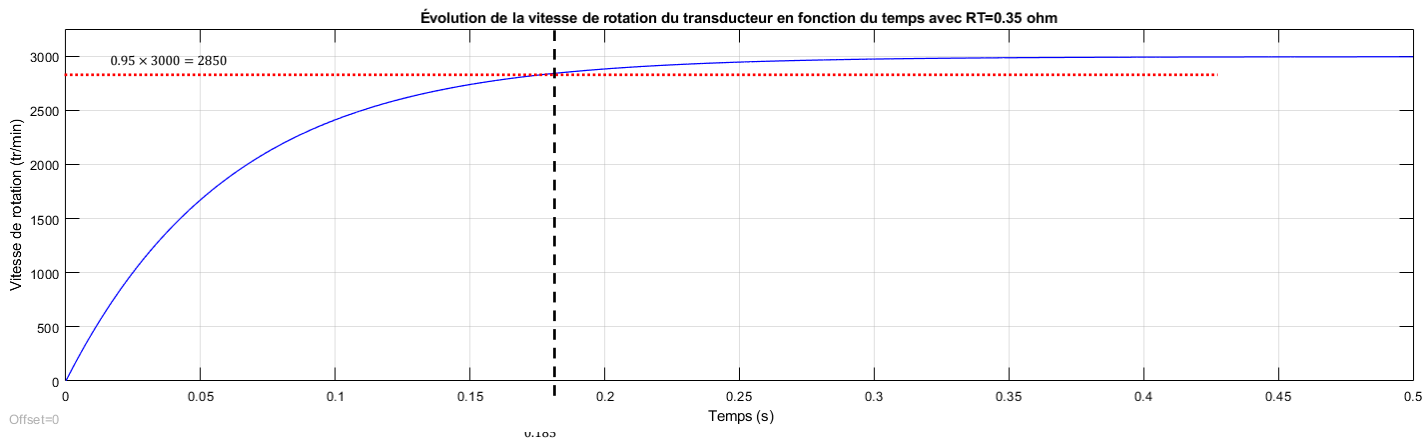

En modifiant la valeur de la résistance de l'induit  $R_{induit} = R_T = 0.35Ω$  (au lieu de 0.425Ω), le moteur atteint une vitesse de 3000tr/min en régime permanent.

*Figure 32: Réponse temporelle en vitesse à un échelon (valeur de résistance actualisée)*

Cependant, la constante de temps du système est nettement inférieure à celle précisée dans la documentation technique :  $\frac{0.185}{2}$  $\frac{163}{3} \approx 61.7$ ms  $\neq 73.8$ ms

Ainsi, en modifiant légèrement l'inertie du moteur  $J_T = 7.52 \times$  $10^{-4}$  kg.  $m^2$  (au lieu de 6.284 kg.  $m^2$ ), on parvient à obtenir un moteur atteignant une vitesse de rotation de 3000tr/min avec une constante de temps  $\tau \approx 73.8$ ms

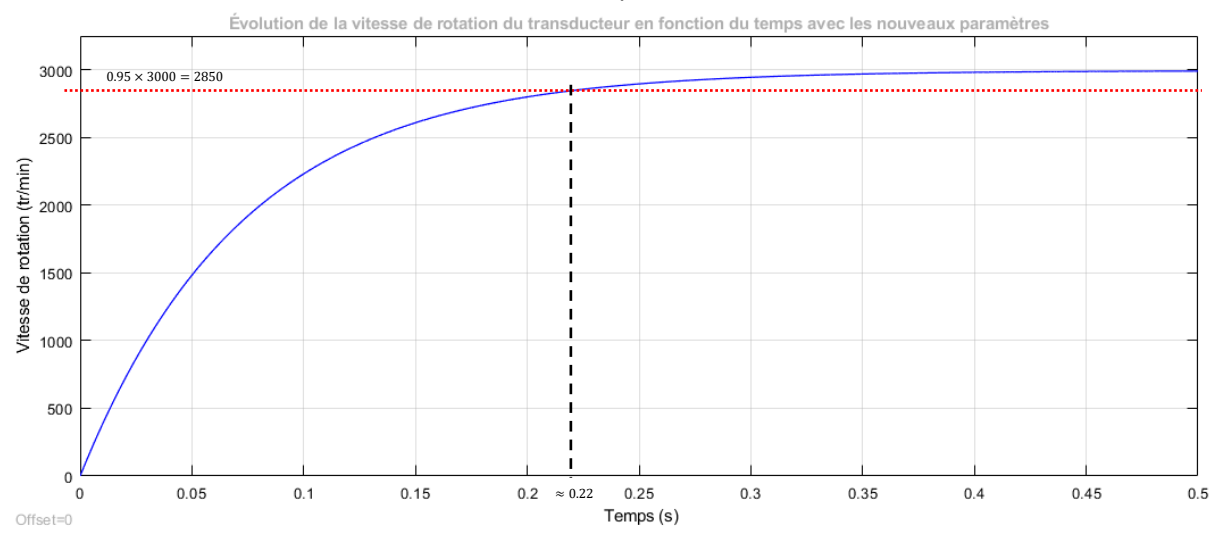

*Figure 33: Réponse temporelle en vitesse à un échelon (valeur d'inertie actualisée)*

On retrouve bien ce point de fonctionnement : à 24V, 3000tr/min et 84N.cm de couple. De mesures pourraient être réalisées sur le transducteur pour comparer les données constructeurs et la réalité.

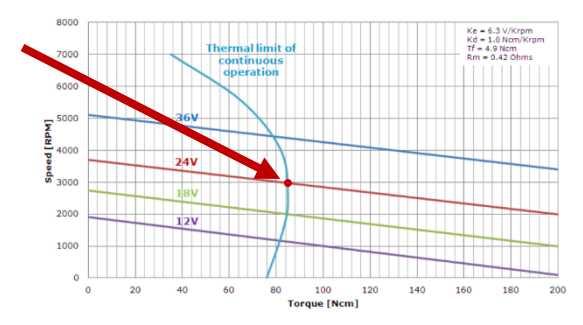

*Figure 34: Points de fonctionnement du transducteur*

#### <span id="page-24-0"></span>4. Système hors moteur et transducteur

#### Équations

On étudie à présent l'ensemble du banc mécanique sans le moteur principal, ni le transducteur. Cette étude revient à étudier le système suivant :

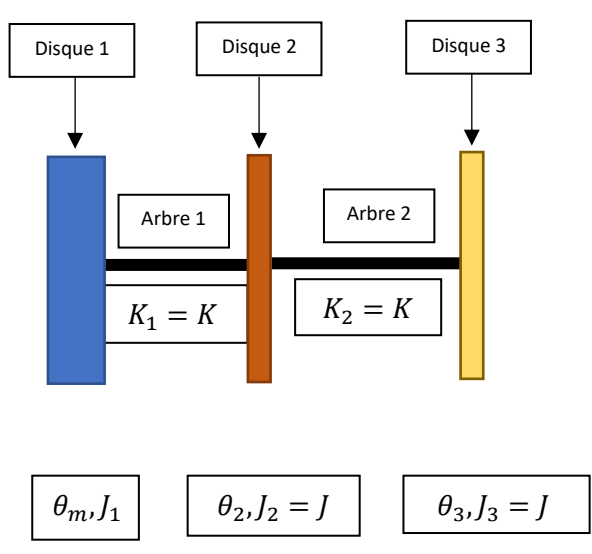

*Figure 35: Paramétrage des disques d'inertie*

Les arbres 1 et 2 étant identiques (mêmes dimensions et même matériau), on a  $K_1 = K_2 = K$ . De même pour les disques 2 et 3, on a :  $J_2 = J_3 = J$  en négligeant l'influence des aimants sur l'inertie du disque 2. Enfin, on ne considère pas de sollicitations extérieures liées aux ventouses.

En appliquant le principe du moment dynamique sur le système isolé, on obtient le système d'équations suivant :

$$
\begin{cases}\nJ_1 \cdot \ddot{\theta}_m = -K \cdot (\theta_m - \theta_2) \\
J \cdot \ddot{\theta}_2 = K \cdot (\theta_m - \theta_2) - K \cdot (\theta_2 - \theta_3) \\
J \cdot \ddot{\theta}_3 = -K \cdot (\theta_3 - \theta_2)\n\end{cases}
$$
\n
$$
\Leftrightarrow \begin{bmatrix}\nJ_1 & 0 & 0 \\
0 & J & 0 \\
0 & 0 & J\n\end{bmatrix}\n\cdot\n\begin{bmatrix}\n\ddot{\theta}_m \\
\ddot{\theta}_2 \\
\ddot{\theta}_3\n\end{bmatrix} +\n\begin{bmatrix}\nK & -K & 0 \\
-K & 2 \cdot K & -K \\
0 & -K & K\n\end{bmatrix}\n\cdot\n\begin{bmatrix}\n\theta_m \\
\theta_2 \\
\theta_3\n\end{bmatrix} = 0_{\mathcal{M}_3(\mathbb{R})}
$$
\n
$$
\Rightarrow ([K] - \Omega^2 \cdot [J]) \cdot \begin{bmatrix}\n\theta_m \\
\theta_2 \\
\theta_3\n\end{bmatrix} = 0_{\mathcal{M}_3(\mathbb{R})}
$$

Ainsi, on détermine les fréquences propres du systèmes en résolvant :  $\det([K] - \Omega^2 [J]) = 0$ .

$$
\det([K] - \Omega^2 \cdot [J]) = 0 \Leftrightarrow \det \left( \begin{bmatrix} K - J_1 \cdot \Omega^2 & -K & 0 \\ -K & 2 \cdot K - J \cdot \Omega^2 & -K \\ 0 & -K & K - J \cdot \Omega^2 \end{bmatrix} \right) = 0
$$

Après avoir développé et factorisé, on obtient l'équation suivante :

$$
-\Omega^2 \cdot [J_1 \cdot J^2 \cdot \Omega^4 - (3 \cdot J_1 + J) \cdot K \cdot J \cdot \Omega^2 + K^2 \cdot (J_1 + 2 \cdot J)] = 0
$$

En introduisant  $\mu = \frac{J}{I}$  $\frac{1}{J_1}$ , l'équation devient :

$$
-\Omega^2 J_1 \cdot [J^2 \cdot \Omega^4 - (3+\mu) \cdot K \cdot J \cdot \Omega^2 + K^2 \cdot (1+2 \cdot \mu)] = 0
$$

D'où,

$$
\Omega^2 = 0 \text{ ou } \Omega^2 = \frac{(3+\mu) \cdot K \cdot J \pm \sqrt{(3+\mu)^2 K^2 \cdot J^2 - 4 \cdot K^2 \cdot J^2 \cdot (1+2 \cdot \mu)}}{2 \cdot J^2} = \frac{K}{J} \cdot \frac{(3+\mu) \pm \sqrt{(3+\mu)^2 - 4 \cdot (1+2 \cdot \mu)}}{2}
$$

$$
\Omega = 0 \text{ ou } \Omega = \sqrt{\frac{K}{J} \cdot \frac{(3+\mu) - \sqrt{(3+\mu)^2 - 4 \cdot (1+2 \cdot \mu)}}{2}} \text{ ou } \Omega = \sqrt{\frac{K}{J} \cdot \frac{(3+\mu) - \sqrt{(3+\mu)^2 + 4 \cdot (1+2 \cdot \mu)}}{2}}
$$

 $AN:$ 

 $\Omega_0 = 0$  rad.s<sup>-1</sup>;  $\Omega_1 \approx 354.3$  rad.s<sup>-1</sup>;  $\Omega_2 \approx 888.2$  rad.s<sup>-1</sup>  $f_0 = 0 Hz$ ;  $f_1 \approx 56.4 Hz$ ;  $f_2 \approx 141.3 Hz$ 

#### Schéma sur Simulink

Pour modéliser ce système sur Simulink, nous avons fait le choix de faire des groupes pour les disques et pour les arbres.

Les blocs « disques » prennent en compte l'inertie du disque et les couples auquel il est soumis. En sortie de ce bloque nous obtenons un angle.

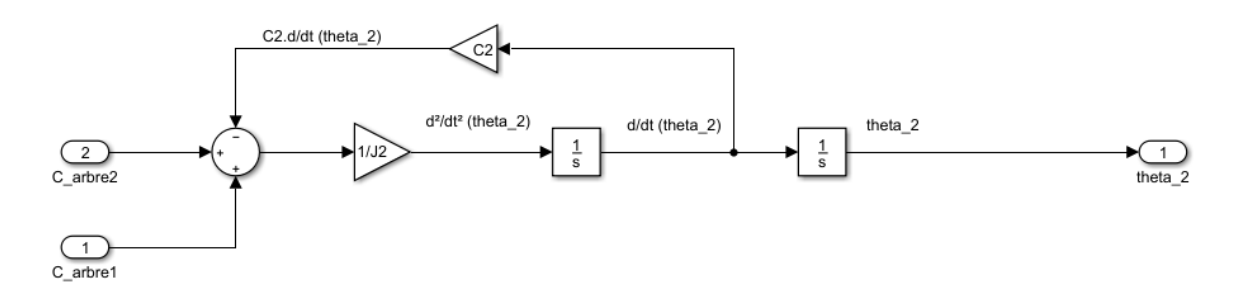

*Figure 36: Exemple d'un bloc modélisant un disque (ici le disque 2)*

En entrée du premier disque nous imposons un échelon de couple afin de modéliser le couple moteur qui entraînerait le système. En l'absence de frottements ( $C_2 = 0$  dans les blocs Simulink), une fois l'échelon de couple à 0 N.m, le système atteint son régime permanent (vitesse de rotation constante). Les blocs « arbres » modélisent la raideur de l'arbre en torsion. Ainsi, ils prennent en entrée les angles à leur extrémité et renvoient le couple de torsion induit.

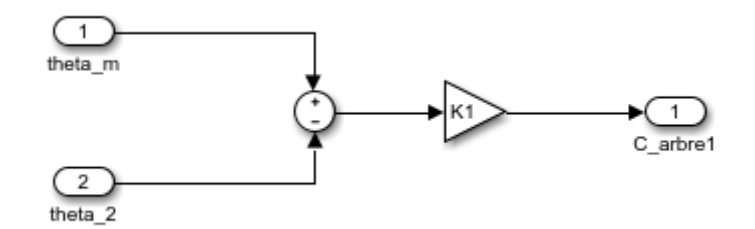

*Figure 37: Exemple d'un bloc modélisant un arbre (ici l'arbre 1)*

On obtient alors le schéma complet suivant :

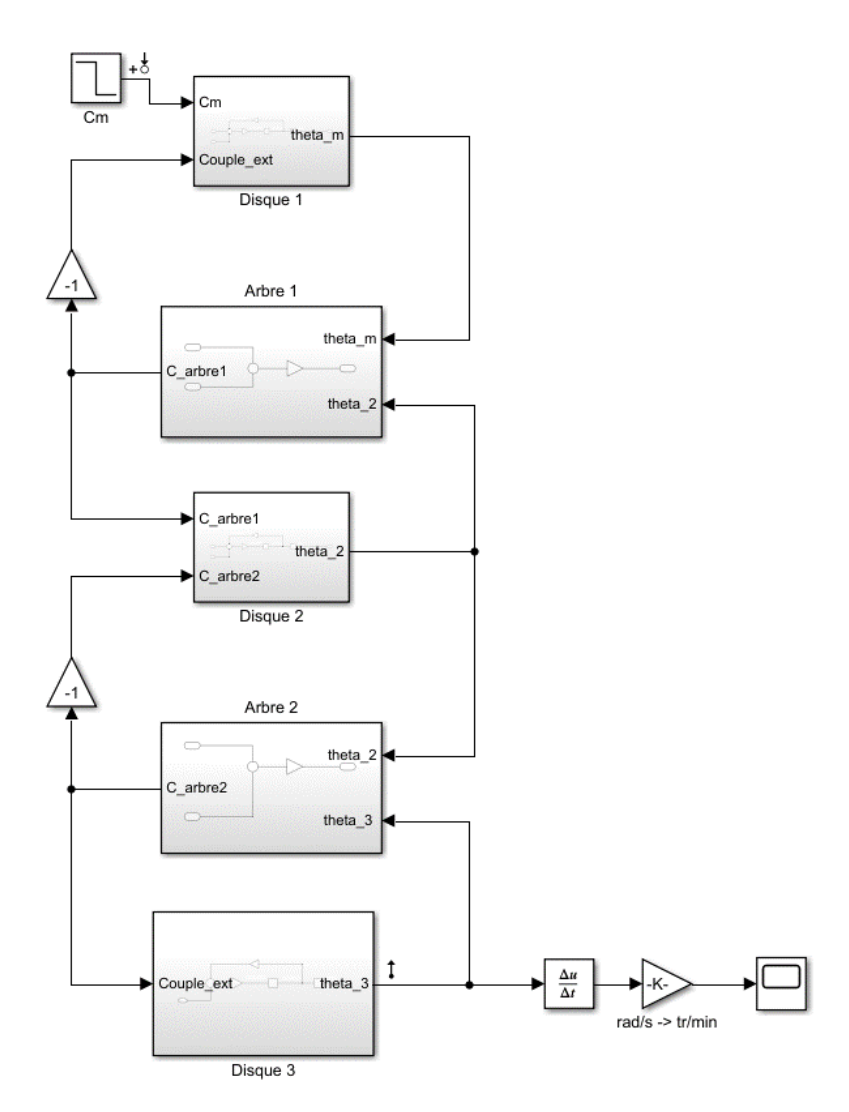

*Figure 38: Schéma block complet avec tous les disques*

En réalisant un balayage en fréquence entre l'entrée et la sortie du système nous obtenons le diagramme de Bode suivant :

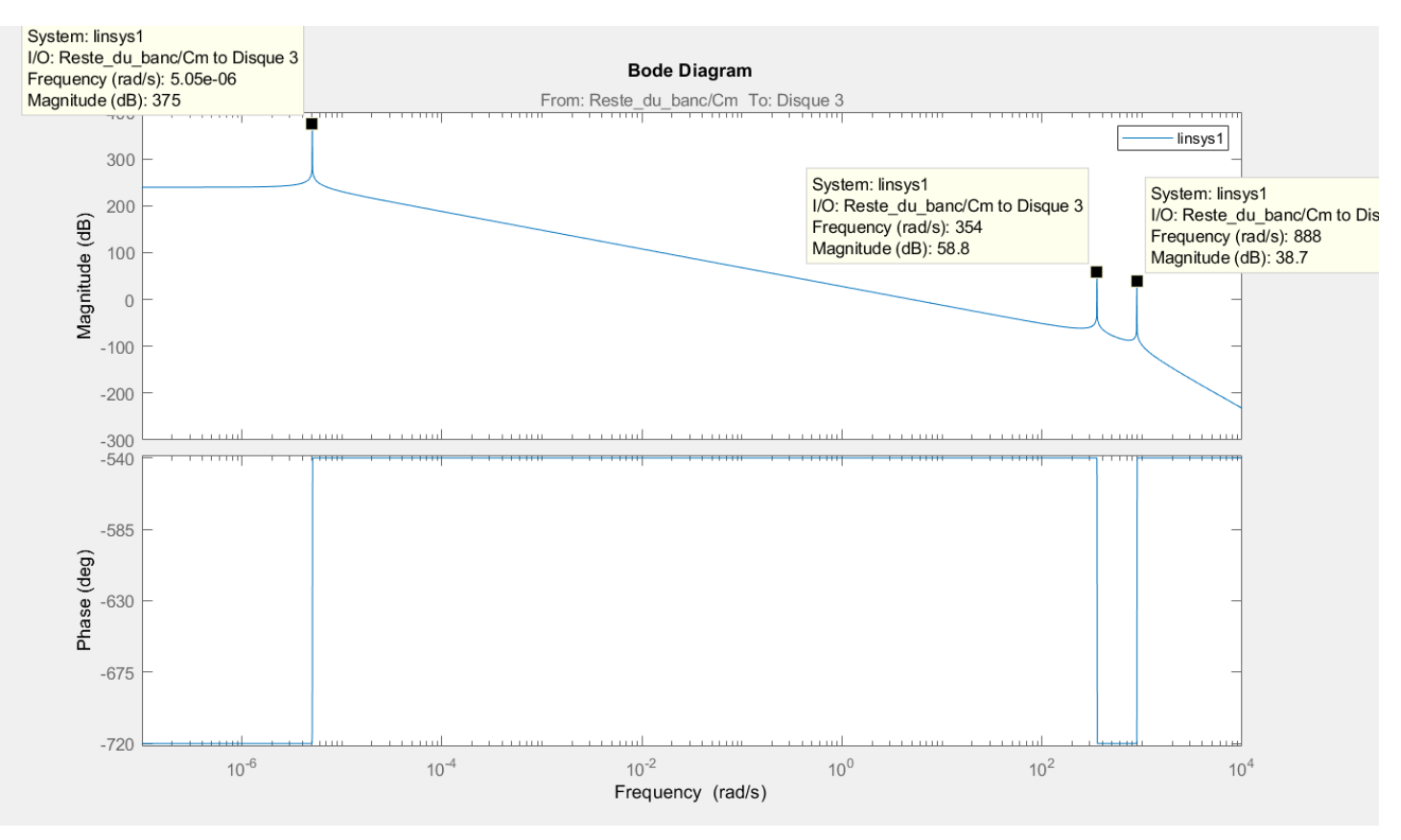

*Figure 39: Diagramme de Bode du systèmes sans les 2 moteurs*

Graphiquement, on lit  $\omega_0 \approx 0$   $rad.s^{-1}$ ;  $\omega_1 \approx 354$   $rad.s^{-1}$  et  $\omega_2 \approx 888$   $rad.s^{-1}$ . Donc, on retrouve bien les résultats obtenus par le calcul analytique.

Par conséquent, la modélisation sous Simulink est fidèle au système réel.

#### 5. Banc complet

<span id="page-27-0"></span>On peut alors assembler l'ensemble des bloc précédents pour former le banc complet.

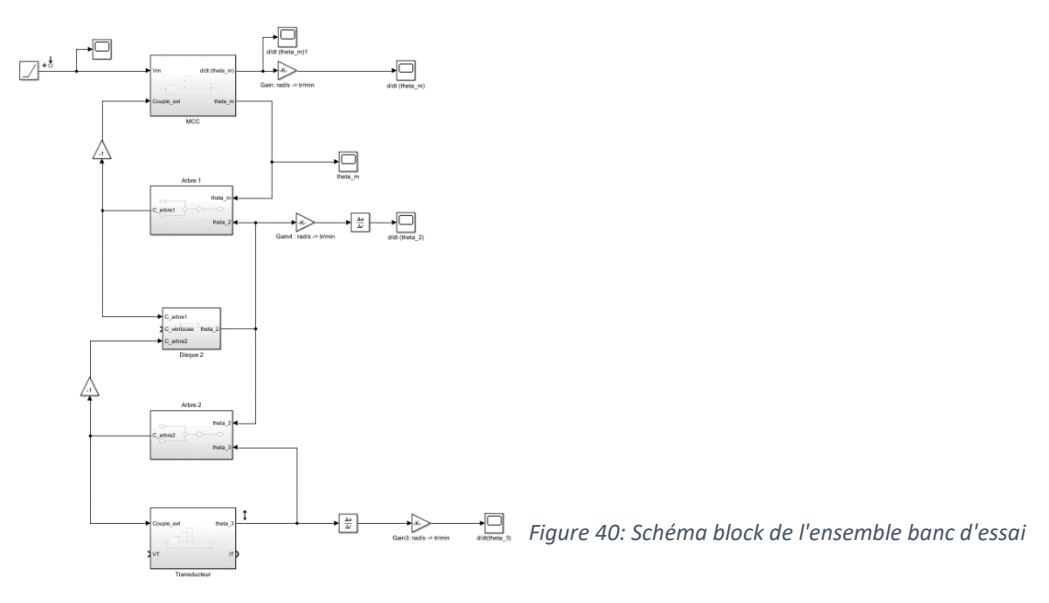

### <span id="page-28-0"></span>VI.Analyse modale du banc

Maintenant que nous avons introduit le banc d'essai et réussi à déterminer analytiquement puis par simulation ses fréquences propres, voyons si nous parvenons à retrouver ces résultats expérimentalement.

#### 1. Protocole

<span id="page-28-1"></span>D'après les travaux précédents, les phénomènes vibratoires sont perceptibles en faisant tourner le moteur à une vitesse de rotation de 1500tr/min. Une fois le régime permanent établi, on diminue progressivement la vitesse avec une rampe jusqu'à atteindre une vitesse d'environ 1200tr/min en 10s.

On suit donc cette démarche en traduisant les vitesses de rotation souhaitées en consignes de tension à entrer dans l'Arduino.

Au cours de cette expérience, nous mesurons la tension au borne du moteur, sa vitesse de rotation et sa position. Le transducteur est débranché pour ne pas freiner le moteur.

Dans le dSpace Control Desk, on observe les grandeurs souhaitées et on réalise une acquisition de 20s. Ensuite, on exporte les données obtenues afin de les traiter dans Matlab.

#### 2. Résultats obtenus

<span id="page-28-2"></span>Lors de la phase de descente de la vitesse, on remarque bien l'apparition d'un phénomène vibratoire qui se caractérise par un bruit.

En effet, en post-traitant les mesures dans Matlab, on constate en traçant la transformée de Fourier que des perturbations apparaissent à des fréquences d'environ 46Hz et 113Hz.

Par la suite, en traçant le diagramme Campbell à la suite de l'essai, on remarque que ces modes ont été excités lors de la phase de descente pour une vitesse de l'ordre de 1350tr/min.

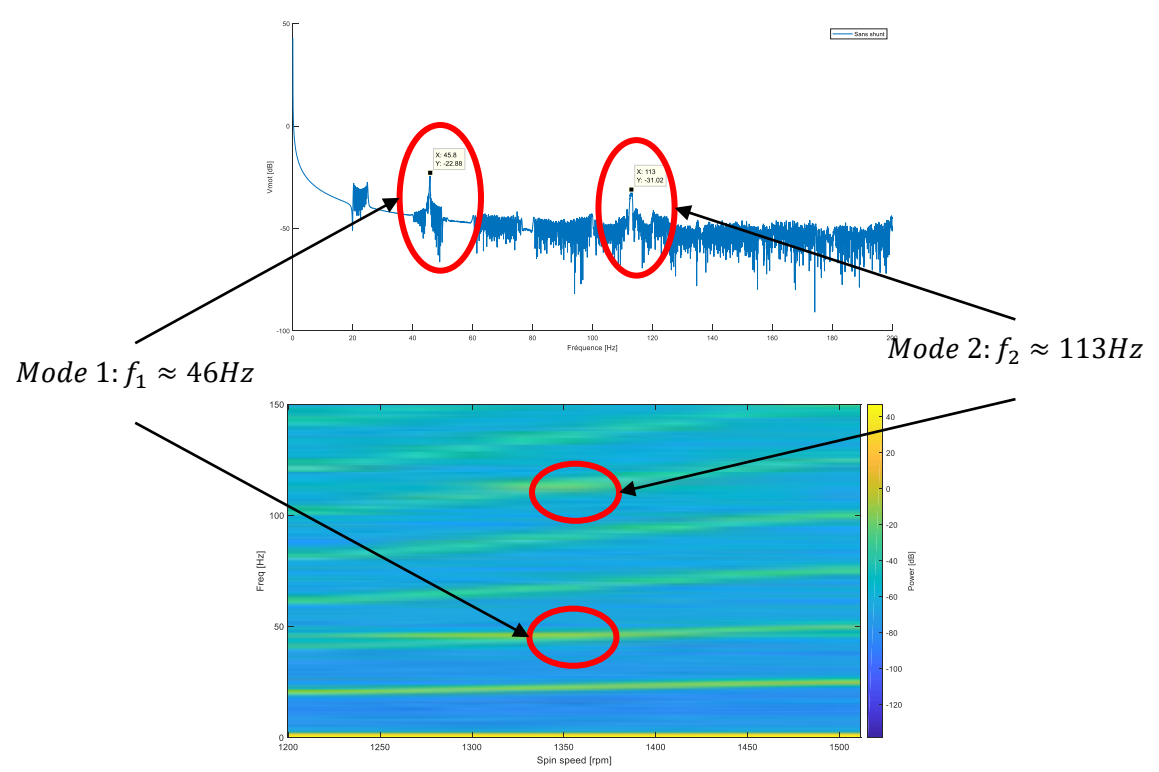

*Figure 41: Transformée de Fourier (en haut) et diagramme de Campbell suite au 1er essai à vide (pas de shunt)*

De même, en réalisant la même expérience, avec les mêmes paramètres dans Simulink, on obtient des résultats similaires.

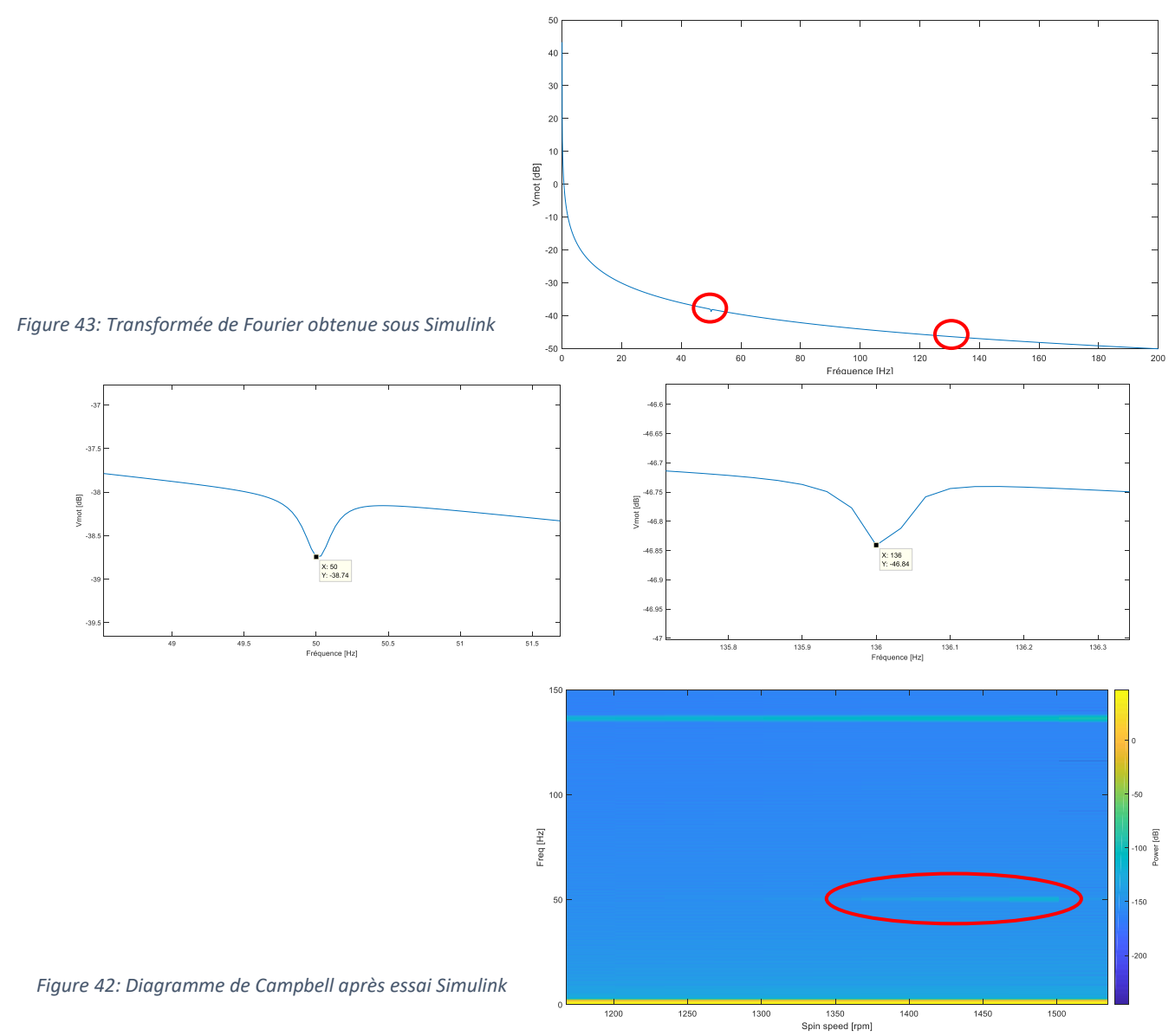

D'après le diagramme Campbell tracé avec les données Simulink, le mode 1 ( $f_1 = 50$ Hz) se manifeste pour des vitesses de rotation comprises entre 1350tr/min et 1500 tr/min. Le mode 2 ( $f_2 = 136Hz$ ), quant à lui, serait excité sur toute la longueur de la rampe.

Par conséquent, on remarque que les mesures et la simulation ne sont pas exactement les mêmes. Le mode 1 est à peu près à la même fréquence dans les deux cas (6% d'erreur). En revanche, la fréquence du mode 2 n'est pas du tout la même pour des raisons qui nous échappent.

Nous soulevons ici une vraie problématique : malgré une conception antérieure bien détallée, il semble que le modèle physique du banc d'essai n'ait pas exactement les mêmes caractéristiques et donc ne se comporte pas comme attendu. En effet, de nombreux paramètres réels que l'on ne prend pas en compte lors des simulations et dont l'influence est difficilement quantifiable viennent interférer les résultats des manipulations. Entre autres, il y a l'alignement des arbres de transmissions, la lubrification dans les roulements à billes ou encore les interactions cycliques des aimants avec les supports métalliques. Par conséquent, pour la suite du projet, nous nous focaliserons sur la réduction avec le shunt des effets du mode 1.

## <span id="page-30-0"></span>VII. Étude du shunt

Dans cette partie, nous étudions le fonctionnement du shunt. Le but est de déterminer les valeurs des composants optimales permettant de réduire les vibrations générées par le mode 1. La détermination analytique des ces valeurs ayant déjà été réalisée auparavant, nous essayerons de mettre en pratique ces résultats aussi bien sous Simulink qu'avec le modèle physique.

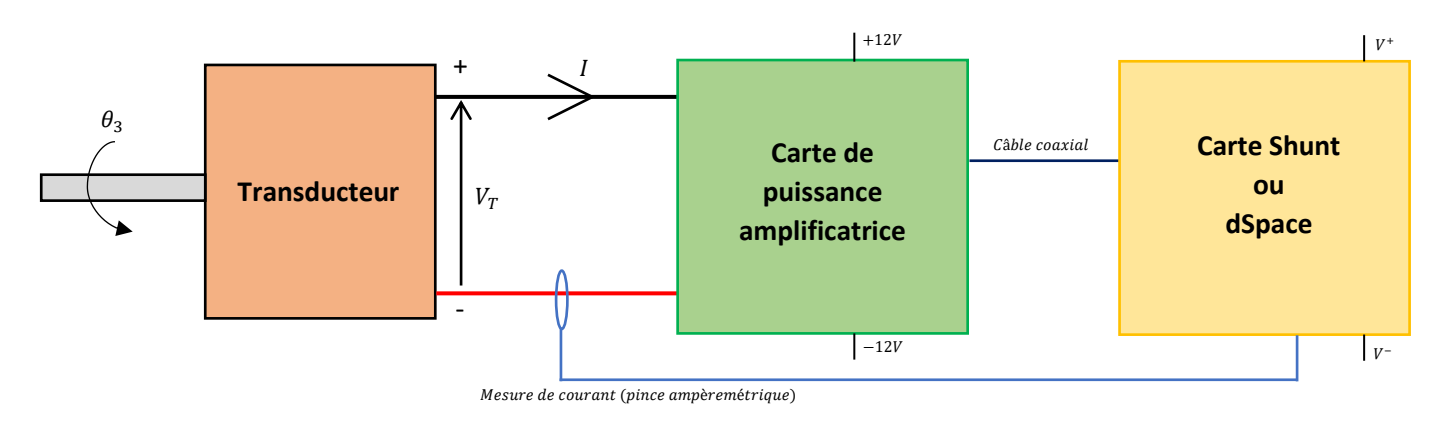

<span id="page-30-1"></span>1. Présentation du Shunt

*Figure 44: illustration de l'absorbeur électromagnétique*

L'absorbeur électromécanique fonctionne de la manière suivante :

- Le transducteur est entraîné par le moteur et est relié à la carte de puissance. Lorsque des vibrations apparaissent, les vitesses de rotation du moteur et du transducteur subissent des oscillations. Cette composante oscillatoire apparaît donc dans le signal de la vitesse mais par conséquent aussi dans celui de la tension aux bornes du transducteurs (loi de Faraday) puis dans le courant.
- Un pince ampèremétrique mesure alors le courant en sortie du transducteur et envoie la mesure à la carte électronique du shunt (ou au dSpace).
- La carte électronique du shunt est assimilable à un circuit RC avec une capacité variable. La valeur de la capacité du condensateur est modifiée grâce la MLI générée par un hâcheur. Dans le cas où on utilise le dSpace au lieu de la carte électronique, on modifie directement la valeur du condensateur dans le schéma Simulink correspondant. Dans tous les cas, on adapte la capacité afin de faire correspondre l'antirésonance du circuit électronique avec la fréquence des vibrations. La carte électronique (ou le dSpace) renvoie alors le signal qui va piloter le transducteur en conséquence.
- Cependant la carte électronique (ou le dSpace) n'a pas de sortie assez puissante pour directement piloter le transducteur. On passe donc par la carte de puissance qui amplifie le signal reçu afin de piloter le transducteur de telle sorte à annuler les vibrations.

La carte électronique du shunt utilisée dans les travaux précédents est toujours en développement et n'a pas encore été adaptée au banc d'essai en rotation. Par conséquent, à défaut de pouvoir réutiliser cette carte, nous avons essayé de modéliser le shunt via le dSpace.

Par ailleurs, en procédant ainsi, nous souhaitions vérifier que le fonctionnement du shunt sur le système en translation était bien transposable au système en rotation. Si ce n'est pas le cas, nous économiserons du temps et de l'argent en ne faisant pas fabriquer une carte électronique qui ne convient pas.

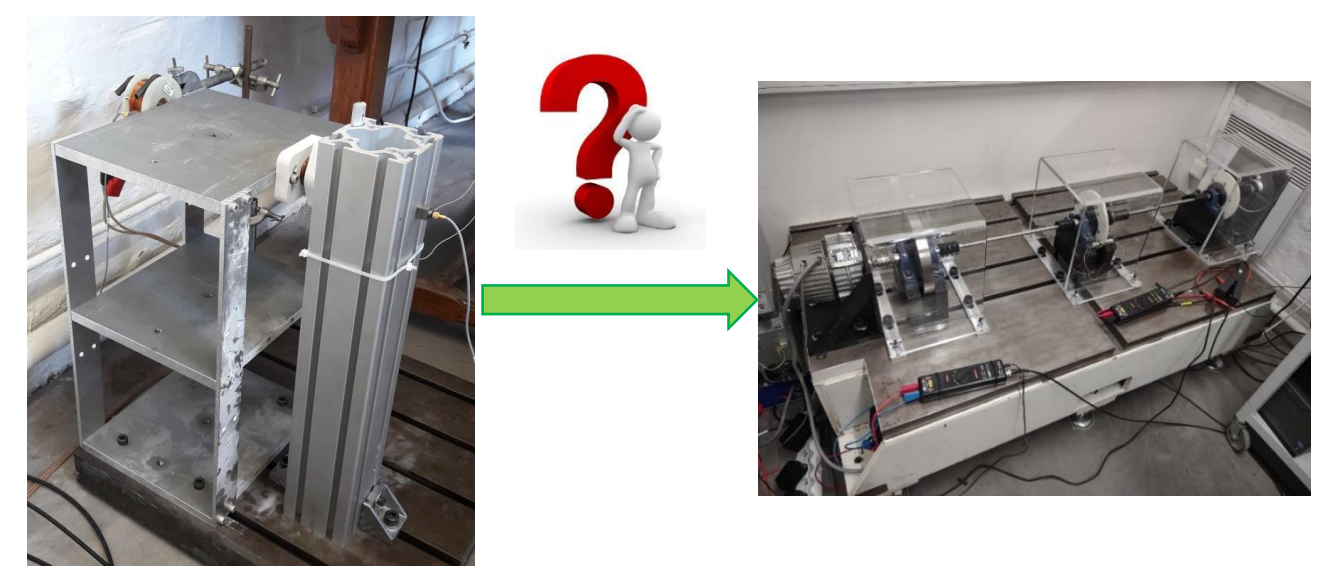

*Figure 45: Banc d'essai en translation (à gauche) banc d'essai en rotation (à gauche)*

Par la suite, nous remplaçons la carte électronique du shunt par le dSpace qui simulera le comportement de la carte électronique grâce à un schéma Simulink.

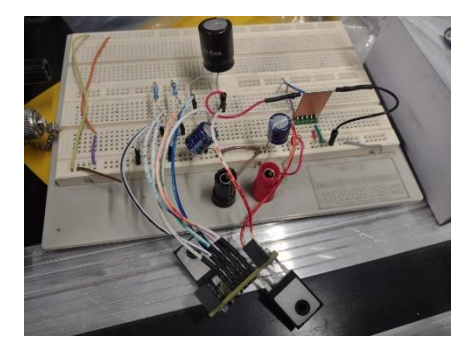

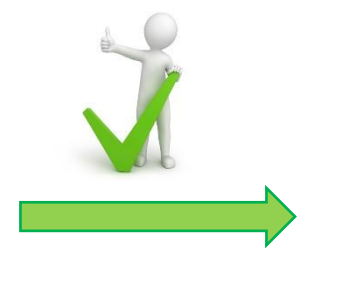

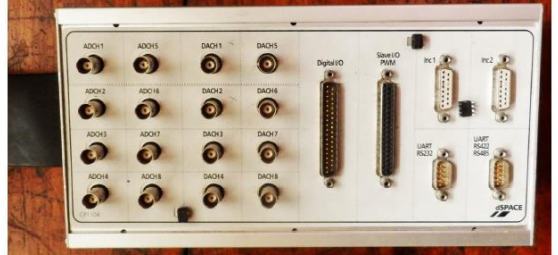

*Figure 46: Carte électronique shunt (à gauche) et dSpace (à droite)*

La difficulté la plus importante réside dans les conventions choisies au niveau des grandeurs électriques. Pour limiter les erreurs et nous familiariser avec les outils à notre disposition, nous décidons de procéder par étape.

#### 2. Transducteur en court-circuit

<span id="page-32-0"></span>Dans un premier temps, nous plaçons le transducteur en court-circuit afin de connaitre l'ordre de grandeur du courant de court-circuit. En court-circuitant le transducteur, on crée un amortissement qui freine constamment le moteur.

#### Objectifs

- Déterminer le courant de court-circuit dans le transducteur en fonction de la vitesse de rotation du moteur principal.
- Se familiariser avec l'outil dSpace et le post-traitement Matlab.

#### Protocole

Nous avons placé le transducteur en court-circuit et nous avons fait tourner le moteur principal à différentes vitesses de rotation (nous sommes allés jusqu'à une commande dans l'Arduino de 100v). Pour pouvoir atteindre les plus hautes vitesses malgré l'amortissement généré par le transducteur en court-circuit, nous avons placé les deux sorties de l'alimentation de laboratoire en parallèle.

Nous mesurons le courant de court-circuit dans le transducteur avec une pince ampèremétrique branchée au dSpace. Le dSpace est l'interface qui nous permet d'exploiter les données mesurées avec les différents capteurs (codeur incrémental, pince ampèremétrique, sonde de tension). Nous réalisons plusieurs boucles dans la pince ampèremétrique pour augmenter la précision de nos mesures et nous réglons le zéro de la pince.

Pour différentes vitesses de rotation et une fois le régime permanent atteint, nous relevons grâce au Control Desk une mesure de 10 secondes du courant en fonction du temps.

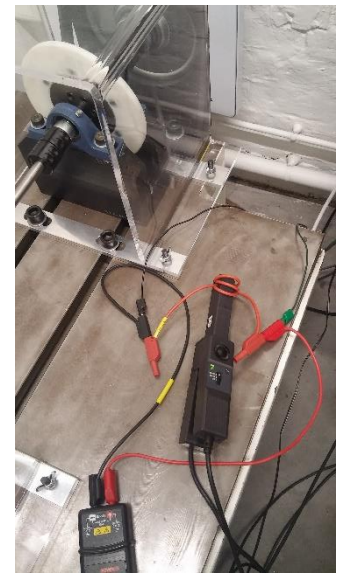

*Figure 47: Mesure de courant en court-circuit*

Nous exportons les résultats obtenus et nous les traitons dans Matlab. Dans Matlab, nous déterminons la valeur moyenne du courant pour chaque mesure.

#### Résultats

En traçant la valeur moyenne du courant pour chaque vitesse avec Matlab, on obtient le résultat suivant :

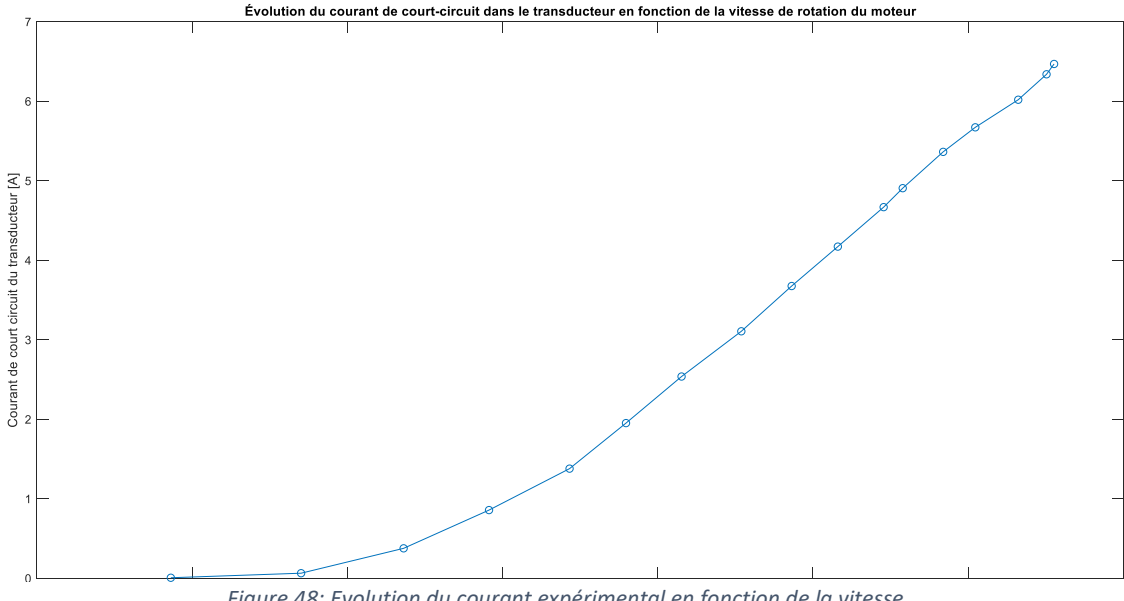

*Figure 48: Evolution du courant expérimental en fonction de la vitesse*

En exportant les valeurs moyennes calculées avec Matlab dans Excel, nous déterminons les courbes de tendances.

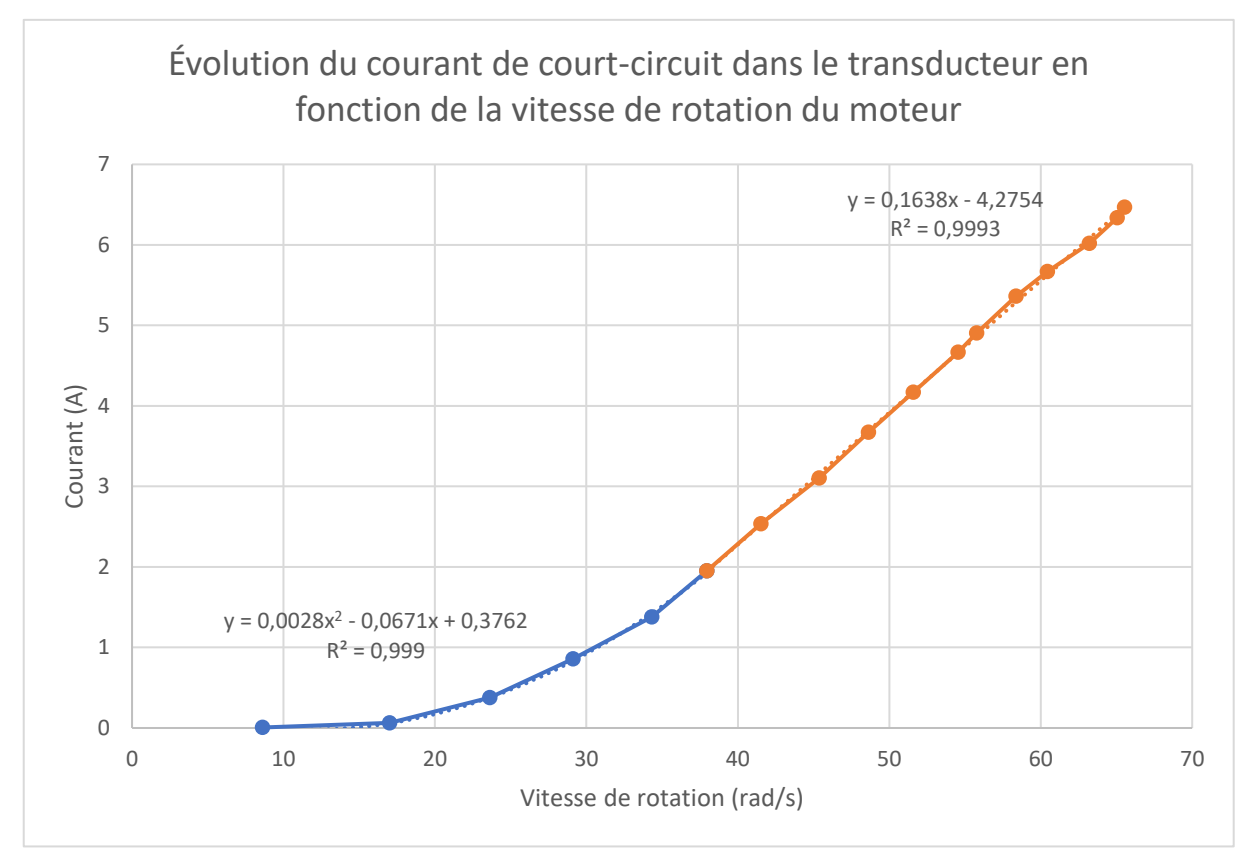

*Figure 49: Estimation des équations du courant expérimental en fonction de la vitesse*

Ces mesures ont été réalisées avant l'installation des carters de protection et par faute de temps nous n'avons pas pu les refaire. C'est pour cette raison que nous avons préféré ne pas dépasser une vitesse de 70 rad/s soit environ 700tr/min.

Comme attendu, on constate qu'à partir de 40 rad/s le courant moyen de court-circuit évolue linéairement avec la vitesse de rotation du transducteur. En effet, en court-circuit seule la résistance de l'induit intervient : $fem = K.\,\Omega = R_T.\,I_{cc} = V_T \ \Rightarrow I_{cc} = \frac{K}{R_T}$  $\frac{\kappa}{R_T}$ .  $\Omega$ .

Cependant, pour de faibles vitesses de rotation, l'allure du courant semble suivre une parabole. Malgré plusieurs mesures, nous avons toujours obtenu ce résultat.

Le problème est qu'avec des faibles vitesses de rotation, les incertitudes de mesure sont plus importantes. En particulier, la sensibilité de la pince ampèremétrique ne semble pas permettre de réaliser précisément des mesures de faibles courants, d'où l'importance de mesurer le courant dans plusieurs spires.

Sous Simulink, nous obtenons bien le résultat attendu : une évolution linéaire du courant de courtcircuit. En effet, en imposant un rampe de vitesse similaire à celle suivie lors des mesures, nous relevons l'évolution du courant de court-circuit en fonction de la vitesse de rotation du moteur suivante :

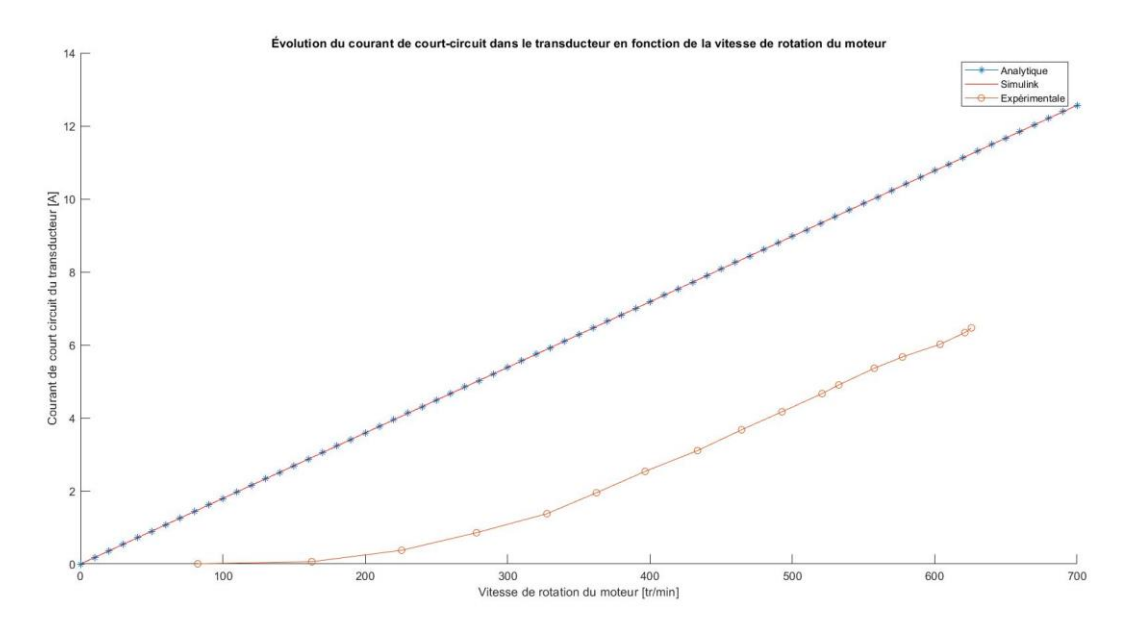

*Figure 50: Comparaisson courrant analitique sur Simulink et experimentale*

En comparant les résultats de simulation avec ceux obtenus expérimentalement on constate que la pente des deux droites est presque la même.

Les pentes obtenues sont résumées dans le tableau ci-contre :

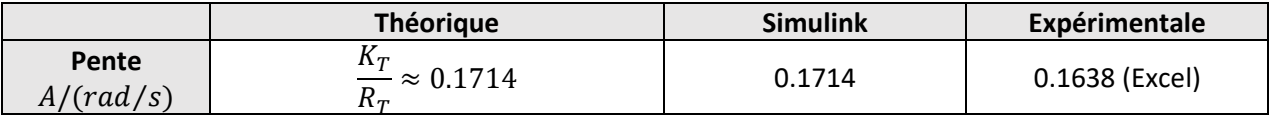

#### 3. Shunt résistif

<span id="page-34-0"></span>Pour un shunt résistif, le circuit se résume à une résistance électrique qui dissipe la puissance par effet Joule.

Ici, l'objectif est de réussir à programmer le shunt résistif dans le dSpace en respectant les conventions imposées. Nous étudierons le comportement du shunt en boucle ouvert et en boucle fermée.

Dans notre cas, le transducteur a une résistance interne de 0.35Ω, qui est importante à cause des inductances qui le composent. Pour pouvoir observer une réponse résonante avec un pic net, nous devons réduire cette résonance en utilisant une résistance négative dans notre shunt.

Dans le cadre de l'étude, nous définissons le transducteur en convention générateur. D'où le schéma de principe :

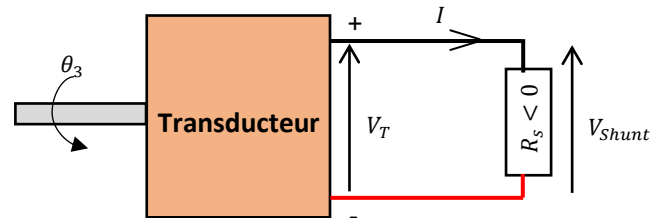

- *Figure 51: Résistance négative transducteur*

Dans le fichier Simulink contrôlant le dSpace, le schéma bloc du shunt est le suivant (le gain de 0.1 est lié au fonctionnement du dSpace qui divise les entrées et multiplie les sorties par 10 pour rester dans une gamme de tensions comprises entre +10V et -10V) :

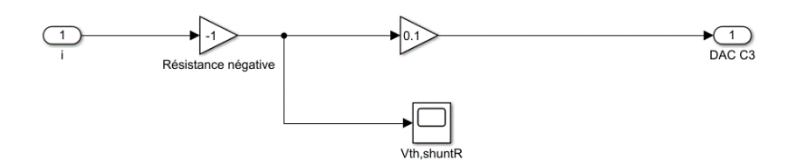

*Figure 52: Schéma block du shunt résistif*

Le shunt récupère en entrée le courant mesuré par la pince ampèremétrique et renvoie une tension appliquée au transducteur. Par ailleurs pour augmenter la précision de la pince ampèremétrique on mesure le courant sur 10 spires. On crée alors le schéma suivant dans Simulink :

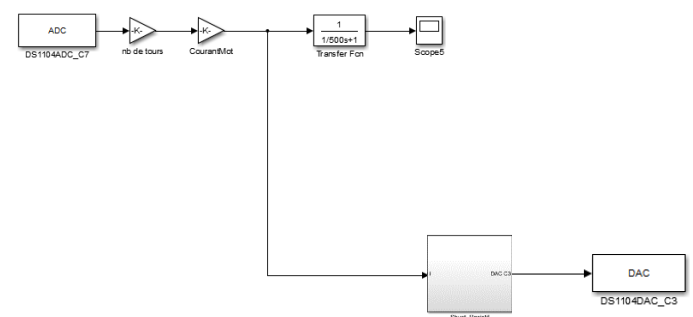

*Figure 53: Shunt résistif incorporé dans le schéma block pilotant le dSpace*

Lors des essais en boucle ouverte et en boucle fermée, on applique la même démarche : on fait tourner le moteur à vitesse constante et faible afin d'être sûr de ne pas dépasser le courant admissible par les composants électroniques dans un premier temps.

#### Étude en boucle ouverte

Pour la boucle ouverte, le montage est le suivant :

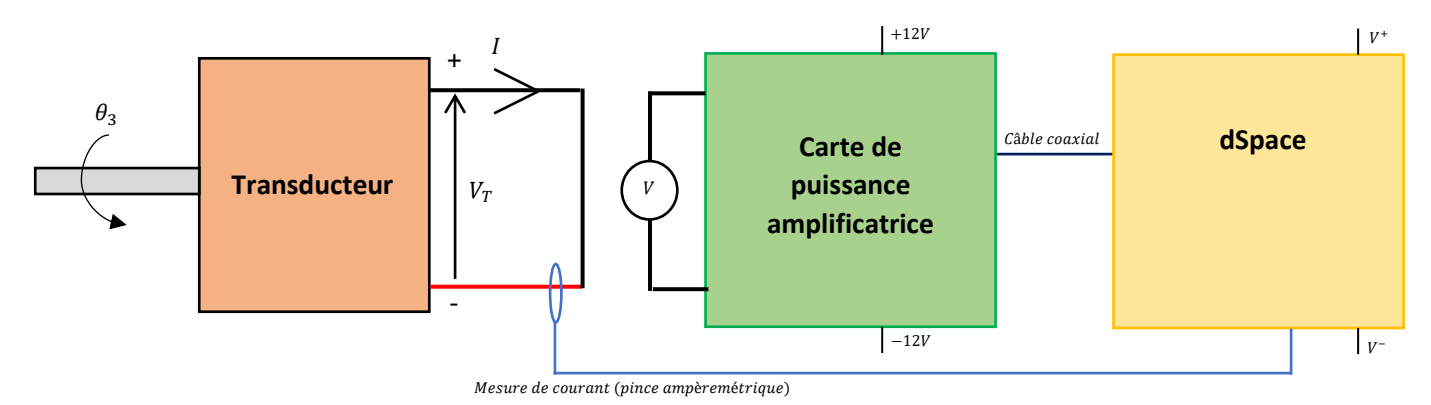

*Figure 54: Schéma de câblage shunt résistif en BO*

- Le transducteur est en court-circuit et on mesure le courant de court-circuit.
- Le dSpace récupère le courant de court-circuit et en déduit la tension à appliquer que l'on mesure. Cependant, la carte de puissance après le dSpace n'est pas connectée au transducteur.

La mesure du courant se fait avec une pince ampèremétrique. La mesure de tension était initialement réalisée avec un sonde de tension. Cependant, on a rapidement atteint la limite de cette appareil qui ne permettait pas de mesurer de faibles tensions. On a alors remplacé la sonde de tension par un voltmètre.

En boucle ouverte, on mesure la tension à la sortie de la carte de puissance et on la compare à la tension attendue. La tension théorique attendue est donnée par la loi d'Ohm :  $V_{th}=R_{_S}.$   $I$  et est calculée dans le schéma Simulink. Pour vérifier notre modèle, on commence avec une valeur de résistance simple :  $R_s = -1$ .

On collecte les données avec le dSpace Control Desk et on les exporte dans Matlab. Dans Matlab, on calcule la valeur moyenne de la tension théorique afin de la comparer avec celle lue sur le voltmètre au cours de l'essai. En se plaçant à vitesse de rotation constante, on réussit à obtenir une tension sur le voltmètre à peu près constante au cours de l'essai.

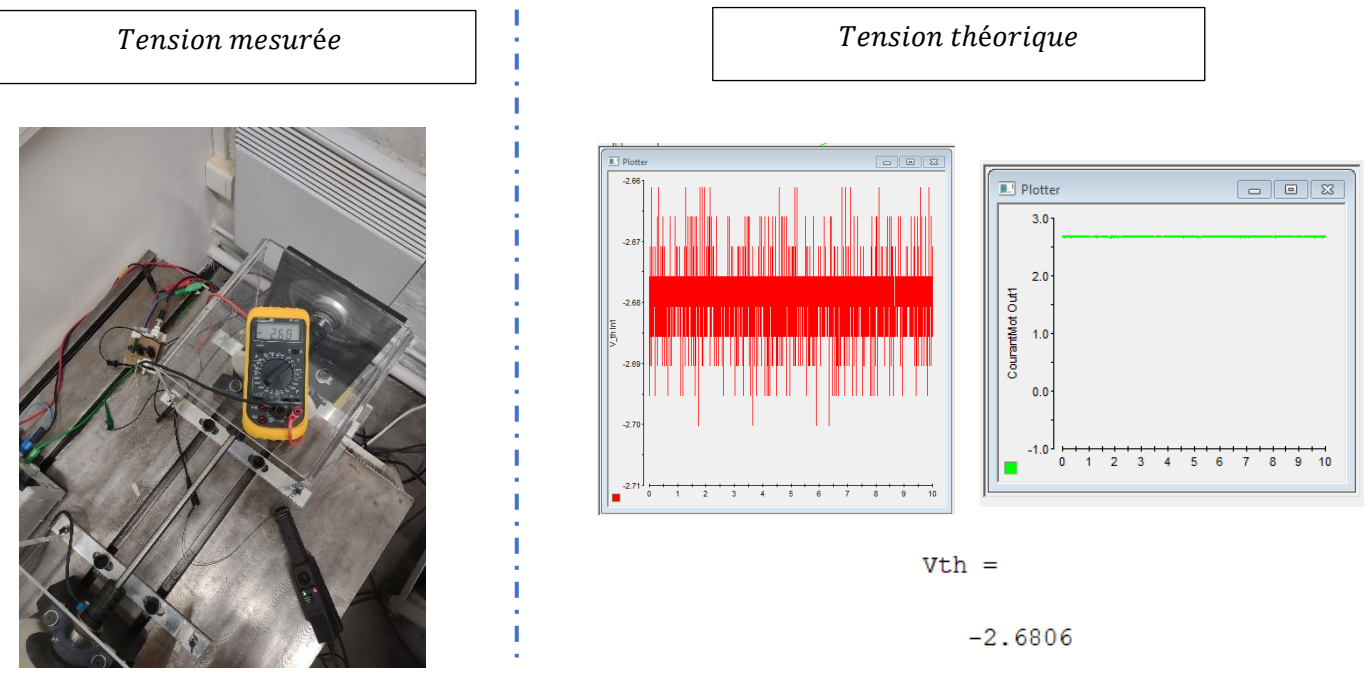

*Figure 55: Comparaison tensions shunt résistif en BO*

On voit qu'en boucle ouverte, le signe et la valeur des tensions mesurées et calculées sont identiques. On en conclut que notre modèle est correct et que nos branchements sont cohérents.

#### Étude en boucle fermée

Pour la boucle ouverte, le montage est le suivant :

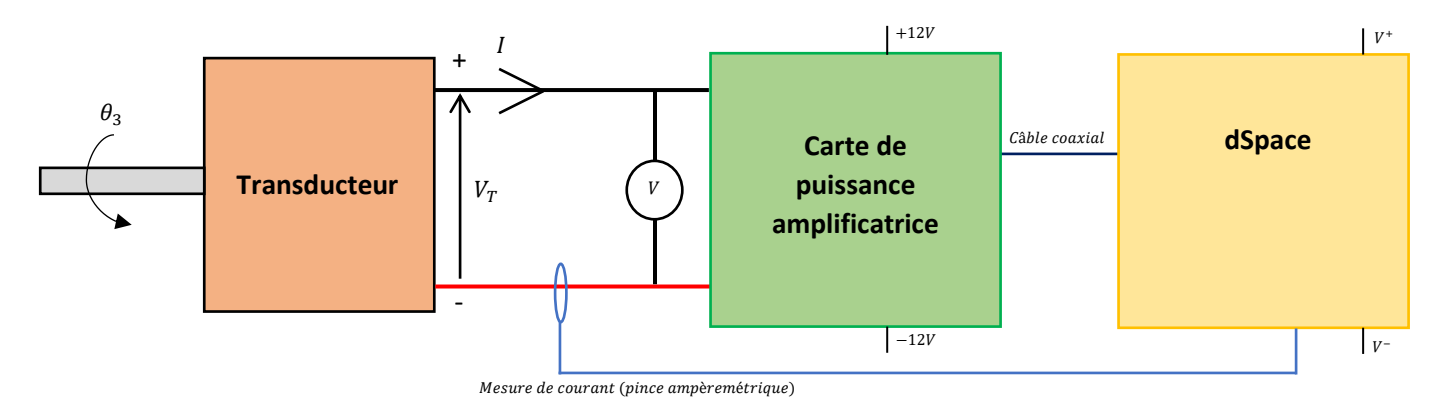

*Figure 56: Schéma de câblage shunt résistif en BF*

En boucle fermée, on mesure la tension à la sortie de la carte de puissance et on la compare à la tension attendue.

- La tension mesurée est ici :  $V = V_T$
- La tension théorique attendue générée par le shunt est donnée par la loi d'Ohm :  $V_{th} = R_{s}.$  I et est calculée dans le schéma Simulink.

Pour vérifier notre modèle, on commence avec une valeur de résistance simple :  $R_s = -1$ .

On collecte les données avec le dSpace Control Desk et on les exporte dans Matlab. Dans Matlab, on calcule la valeur moyenne de la tension théorique afin de la comparer avec celle lue sur le voltmètre au cours de l'essai.

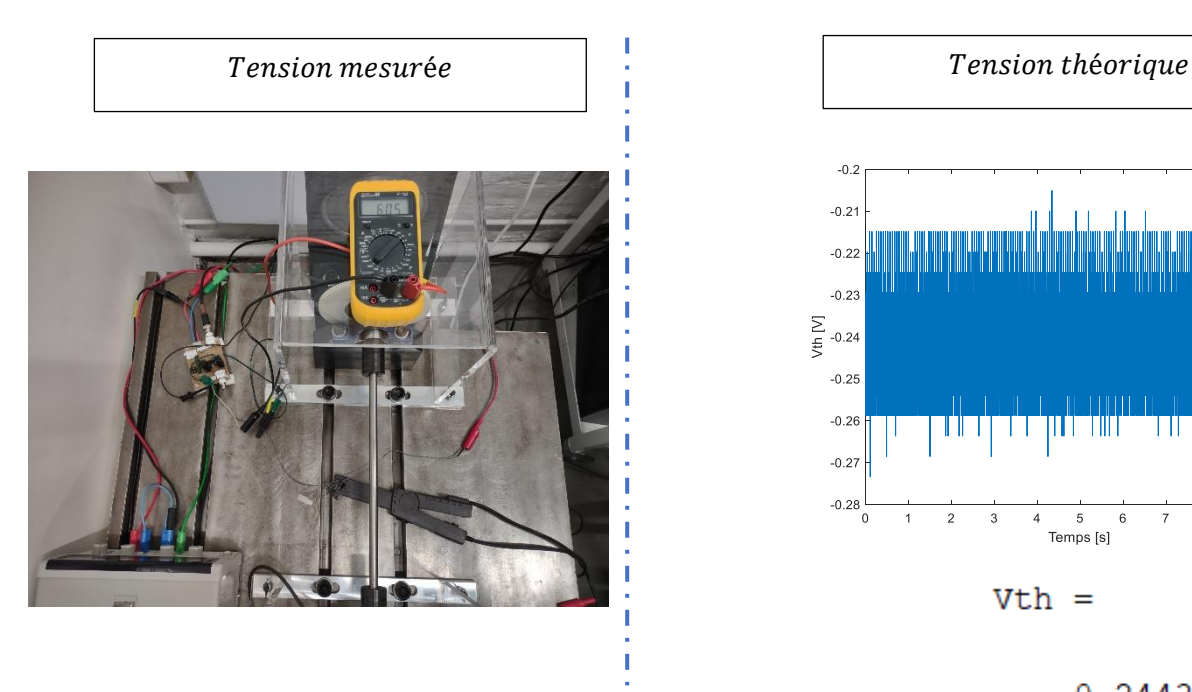

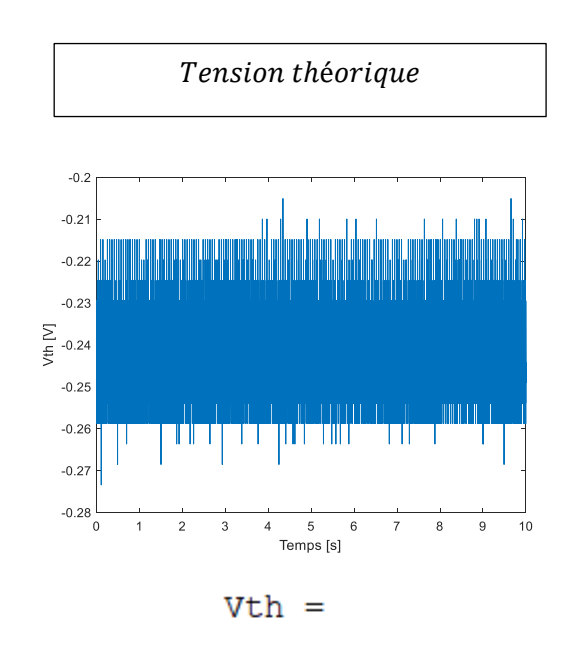

 $-0.2443$ 

*Figure 57:Comparaison tensions shunt résistif en BF*

De manière assez surprenante, nous relevons une valeur de 6.05V sur le multimètre alors que le calcul sous Simulink nous renvoie une tension de -244mV.

Après réflexion, la résistance a une valeur négative. Elle agit donc comme un générateur. Il semble donc que la tension  $V$  s'équilibre en fonction des potentiels  $V_T$  et  $V_S$ .

De plus, on travaille avec un régime moteur théoriquement établi et constant. Par conséquent, les tensions et les courants doivent aussi être constants. Ainsi le schéma et les équations électriques sont :

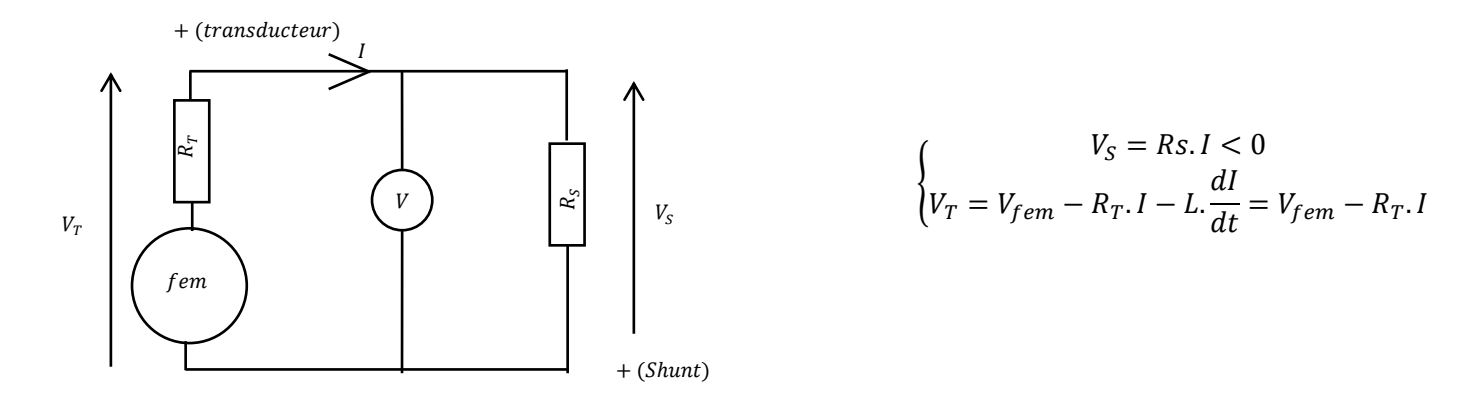

Par conséquent, la tension V mesurée par le voltmètre est la somme des deux tensions  $V = V_T + V_S =$  $V_{fem} - R_T$ .  $I + R_S$ . I (avec  $R_S < 0$ ). En recalculant cela dans Matlab avec les données précédentes, on a :

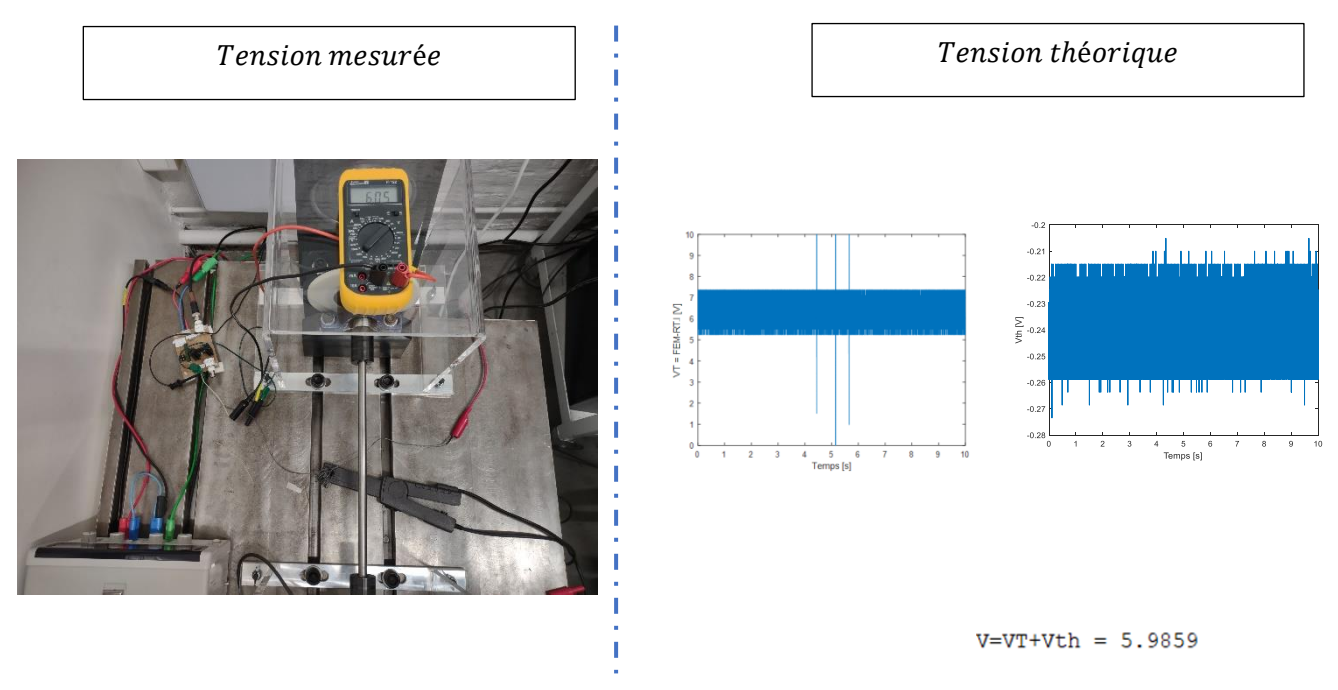

*Figure 58: Comparaison tensions shunt résistif en BF après calcul*

Cette fois-ci, on constate que les résultats sont cohérents en signe et en valeur (écart d'environ 1%).

#### 4. Shunt capacitif

<span id="page-39-0"></span>Pour le shunt capacitif, la démarche est la même qu'avec le shunt résistif en boucle fermée. On remplace dans le Simulink pilotant le dSpace la résistance du shunt par un intégrateur en série avec un gain égal à l'inverse de la capacité du condensateur retenu.

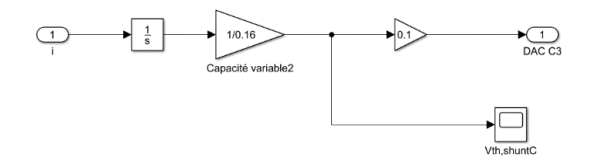

*Figure 59: Schéma block shunt capacitif*

Lors de l'expérience, on pilote le moteur de la même manière qu'avec le shunt résistif en boucle fermée. Le montage est alors le suivant :

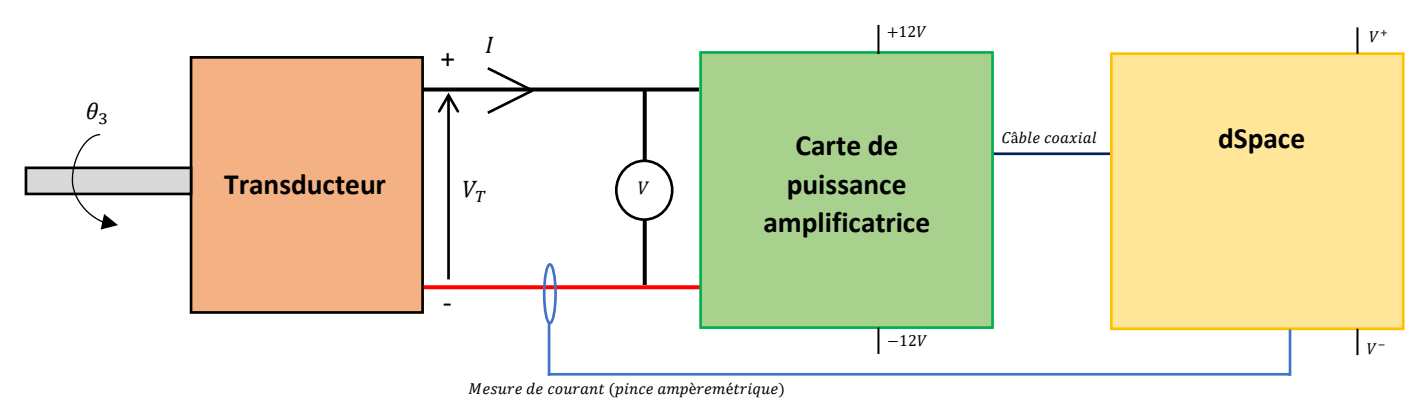

*Figure 60: Schéma de câblage shunt capacitif*

On mesure la tension  $V$  avec le multimètre en sortie du shunt et on s'attend à ce que cette valeur soit égale à la tension calculée par Simulink en sortie du shunt : $V_{th}$ .

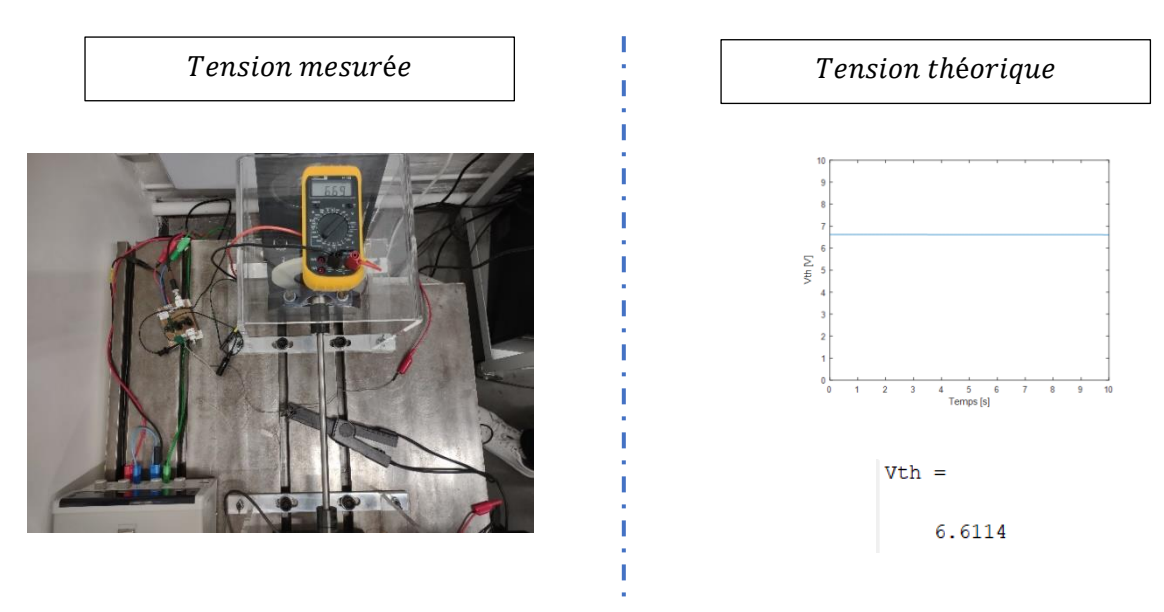

*Figure 61: Comparaison tensions pour le shunt capacitif*

On constate que les deux tensions sont égales (1% d'erreur) et de même signe. Par conséquent, on en conclut que le schéma bloc contrôlant le dSpace est bien paramétré.

#### 5. Shunt résonant

<span id="page-40-0"></span>A présent, nous pouvons assembler les deux blocs étudiés précédemment afin de former un shunt résonant. Le shunt résonant va augmenter le courant circulant dans le circuit afin d'augmenter la dissipation d'énergie dans la résistance. Avec un shunt résonant, on devrait alors pouvoir augmenter l'atténuation des vibrations.

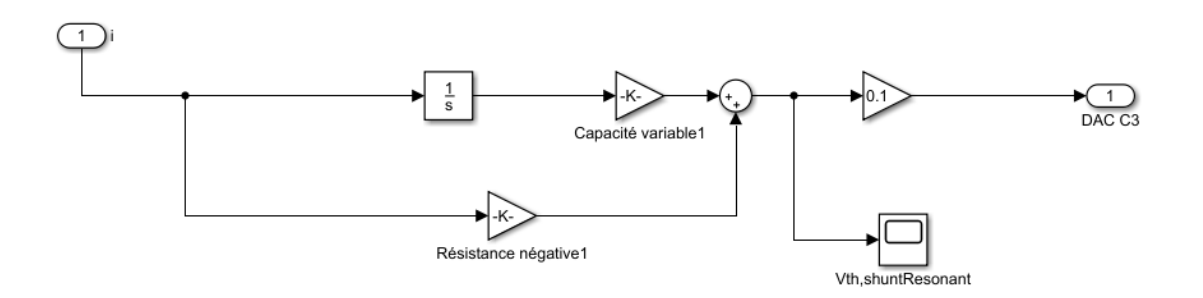

*Figure 62: Schéma block du shunt résonant*

Etant donné qu'on a pu valider les blocs précédents un à un, nous essayons maintenant d'atténuer les vibrations du mode 1 déterminés lors de la partie [VI.](#page-28-0)

Pour ce faire, nous reprenons les résultats des travaux précédents concernant les valeurs optimales des composants du shunt à utiliser. Ainsi, il semble qu'une résistance de −0.02 Ω et un condensateur d'une valeur de  $0.16F$  soient les plus adéquates pour atténuer le mode 1. Ainsi, nous programmons le dSpace via le fichier Simulink en conséquence.

Nous nous réutilisons la même stratégie de pilotage du moteur que lors de la partie [VI](#page-28-0) (vitesse établie du moteur à 1500tr/min puis rampe de 10s pour descendre jusqu'à environ 1200tr/min).

A la suite de l'expérience on post-traite les mesures dans Matlab et on les compare aux résultats obtenus dans la partie [VI](#page-28-0) (sans shunt). Après post-traitement les résultats sont :

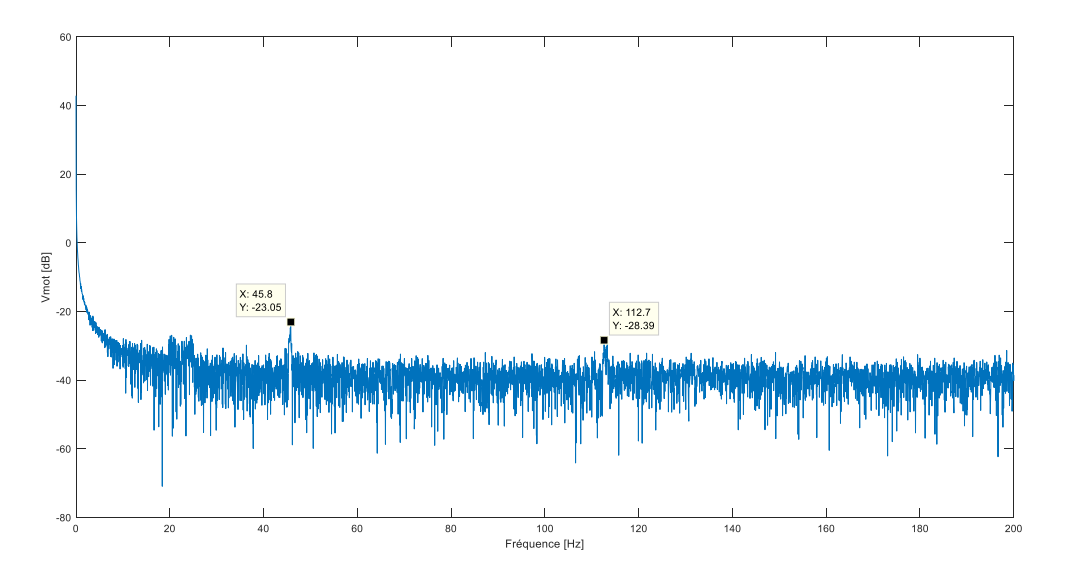

*Figure 63: FFT banc avec RS=-0.02 Ohm*

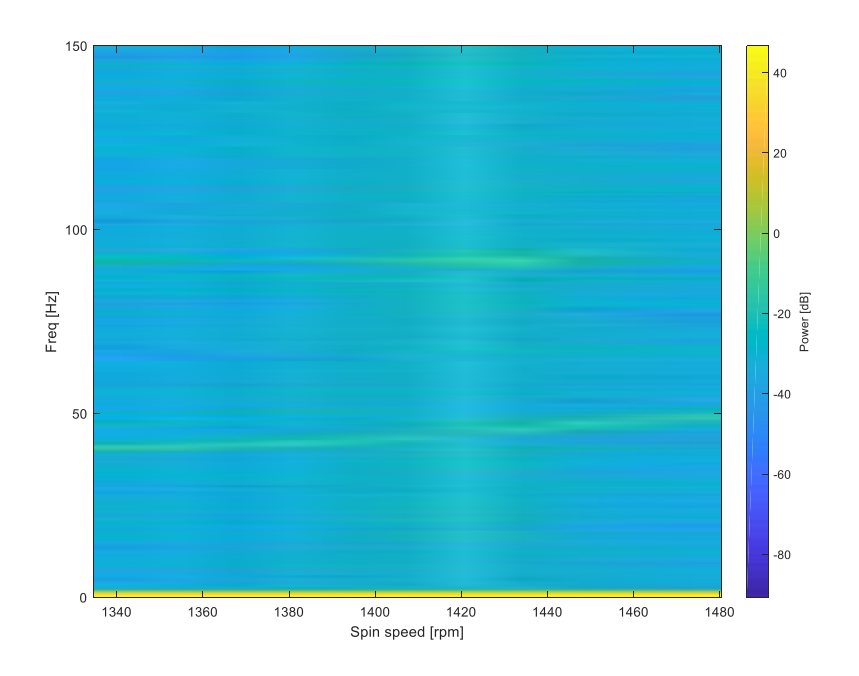

*Figure 64: Diagramme de Campbell sur le banc avec RS=-0.02 Ohm*

On compare les résultats avec la partie [VI](#page-28-0) dans le tableau suivant :

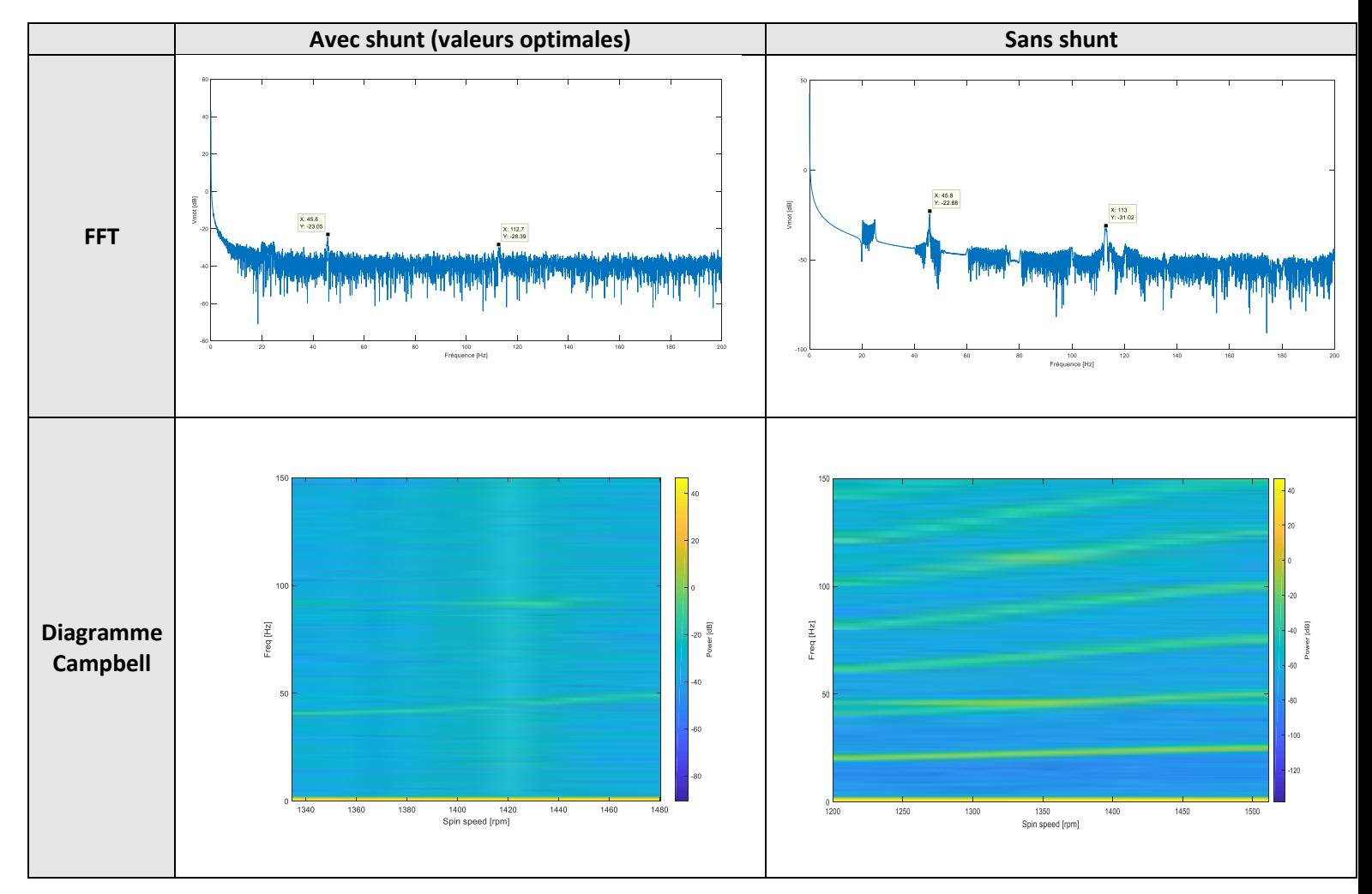

Les vibrations ne semblent pas avoir été atténuées : avec la transformée de Fourier, on remarque que les amplitudes du pic de fréquence du mode 1 sont similaires. De même, le diagramme Campbell ne nous permet pas de conclure quant à l'atténuation des vibrations : après l'ajout du shunt, on remarque la présence d'une bande balayant les fréquences des deux modes pour une vitesse de rotation de 1420tr/min. On retrouve ce problème sur le spectre de la transformée de Fourier qui est beaucoup plus bruité. Enfin, lors de l'essai on a encore constaté la présence de bruit lors de la phase de décroissance de la vitesse du moteur.

En reproduisant l'expérience précédente sur notre modélisation Simulink développée lors de la partie V, nous nous rendons compte que les résultats sont les mêmes : les valeurs dites « optimales » ne nous permettent pas d'atténuer les vibrations. Pour mieux observer l'influence des paramètres sur notre modélisation, nous forçons l'excitation du mode 1 en créant une perturbation sinusoïdale s'appliquant pendant 1 seconde sur le disque 2 lors de la phase de descente, d'amplitude  $\gamma = 1$  et de fréquence  $f = 50 Hz$ .

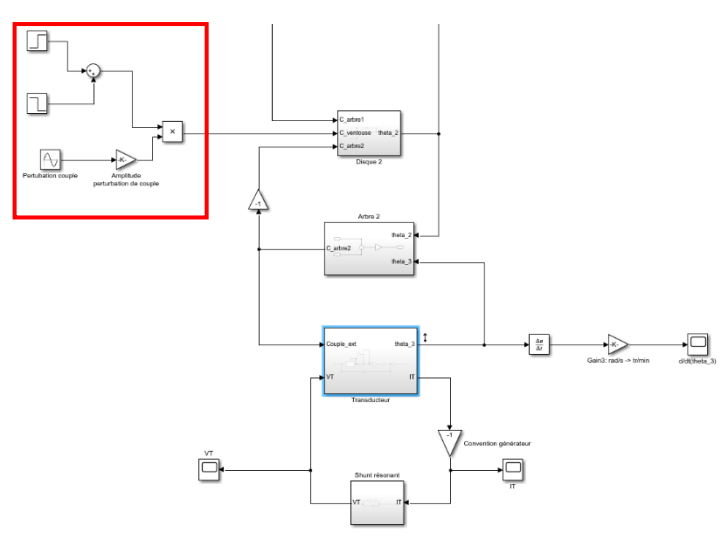

*Figure 65: Schéma block de la perturbation*

Par méthode empirique, en augmentant la résistance du shunt petit à petit, on remarque que pour une valeur de  $-0.345Ω$  et un condensateur de  $0.16F$ , les pics d'amplitudes sont drastiquement atténués dans le spectre de la transformée de Fourier.

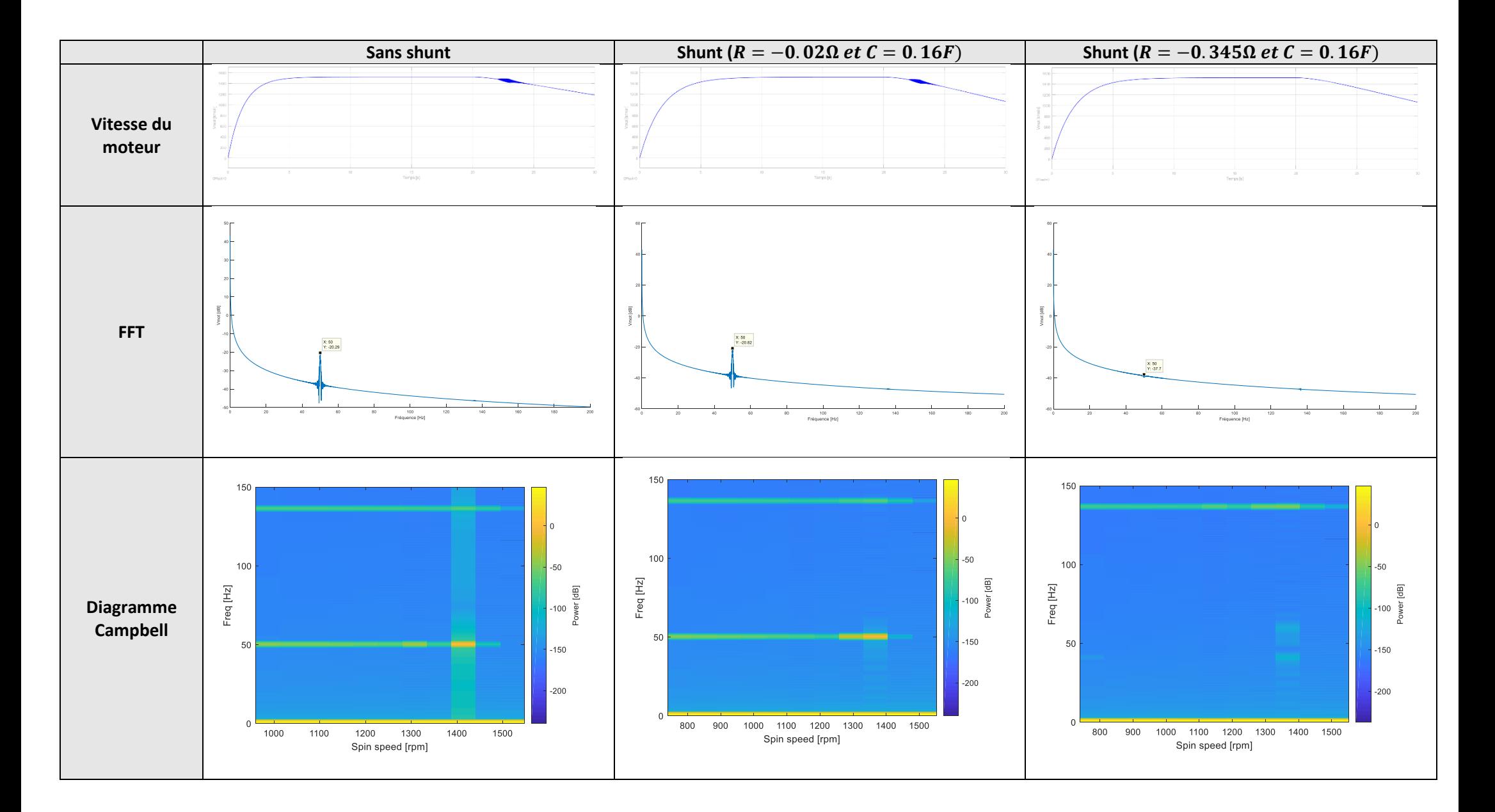

On constate les conséquences des nouvelles valeurs des composants aussi bien sur l'évolution de la vitesse de rotation du moteur en fonction du temps que dans le spectre de la transformée de Fourier ou encore sur le diagramme de Campbell. Dans tous les cas, les amplitudes des vibrations engendrées par le mode 1 sont clairement atténuées.

Grâce au shunt avec les valeurs de composants optimisées, on réussit à réduire l'amplitudes des vibrations d'environ 17dB.

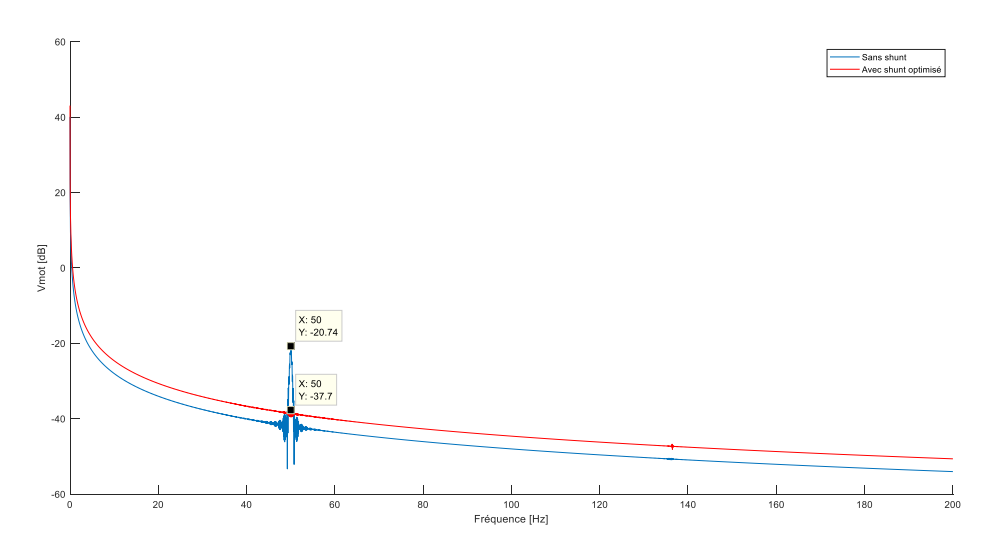

*Figure 66: Comparaison des pics d'amplitude du 1er mode sous Simulink sans shunt (bleu) et avec shunt (rouge)*

Nous réitérons alors la mesure sur le banc d'essai avec les nouvelles valeurs de composants. Toutefois, nous ne parvenons pas à retrouver les résultats précédents.

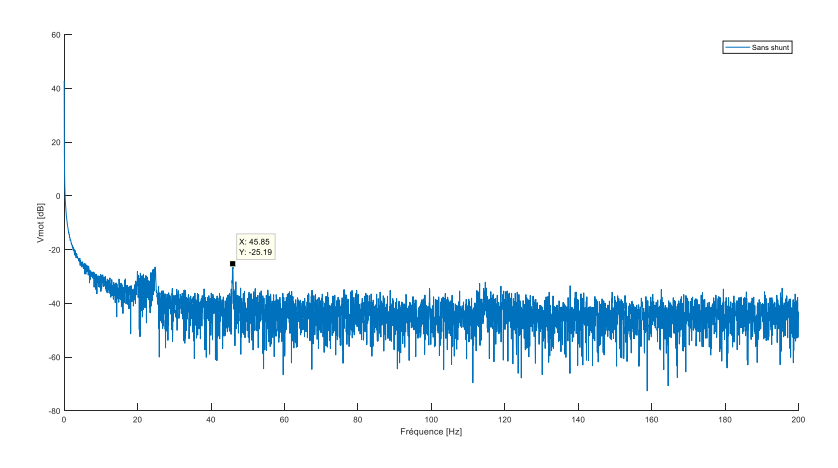

*Figure 67: FFT avec RS=-0.345 Ohm sur le banc*

En effet, les nouvelles valeurs du shunt ne permettent pas d'atténuer les amplitudes des vibrations du mode 1 : l'amplitude n'a baissé que de 5dB. Pire encore, le spectre de la vitesse du moteur est nettement plus bruité avec le shunt branché que sans.

Le fait que la valeur de la résistance ne soit pas optimale pour le modèle physique peut s'expliquer d'une part par le fait que la fréquence du mode 1 est d'environ 46Hz sur le banc physique contre 50Hz sur le modèle Simulink. D'autre part, comme nous l'avons déjà évoqué précédemment, d'autres facteurs excitent les modes propres du banc d'essai et leur influence est difficilement quantifiable.

### <span id="page-45-0"></span>VIII. Conclusion

Pour conclure, le shunt électromagnétique représente une solution très intéressante pour atténuer les vibrations en torsion dans les transmissions d'arbres. Il semble alors tout à fait envisageable de l'appliquer au domaine automobile afin de réduire les vibrations dans les chaînes de transmission des groupes motopropulseurs. En comparaison avec les absorbeurs mécaniques déjà présents sur le marché, le shunt électronique a l'avantage d'être adaptable aux différents modes de vibrations tout en restant une solution économique avec un faible encombrement.

Par rapport aux objectifs qui étaient initialement posés, nous n'avons malheureusement pas eu le temps de tous les accomplir :

- La réorganisation du banc a été réalisée en partie mais n'est toujours pas optimale principalement car nous n'avons pas pu commander tous les composants souhaités. En effet, les conséquences de la crise sanitaire se font toujours ressentir. A titre d'exemple, le délai d'approvisionnement concernant l'alimentation du moteur était d'un an (au mois d'octobre 2021). Cependant, nous avons malgré tout réussi à fabriquer et installer les carters de protection rendant le banc plus sûr lors des manipulations.
- Certes, le dimensionnement des composants du shunt n'a pas été fait entièrement et le shunt n'a pas été mis en place de manière définitive sur le banc. Cependant, nous avons réussi à atténuer l'amplitude des vibrations du mode 1 en simulant le shunt sur Simulink. Ainsi, nous sommes en mesure de conclure quant au bon fonctionnement du système. Cependant la mise en pratique en conditions réelles reste à revoir.
- Enfin, nous n'avons pas eu le temps de développer une réelle interface utilisateur. Les mesures sont toujours laborieuses à réaliser.

Le retard s'explique par les nombreuses difficultés rencontrées que ce soit lors de l'appropriation du projet et de ses outils ou lors de la réalisation des campagnes de mesure. Toutefois, nous ressortons tout de même relativement satisfaits de notre travail, au vu des contraintes auxquelles nous avons dû faire face. Ce projet nous a permis de développer nos compétences sur Matlab et de découvrir l'outil dSpace. Enfin, travailler sur un tel projet de recherche était très intéressant et nous a permis de nous confronter aux problématiques auxquelles font face les ingénieurs travaillant en R&D, secteur que nous allons tous deux découvrir lors de nos stages respectifs.

Dans la continuité de ce projet, il faudra continuer la détermination des valeurs des composants du shunt et réussir à les valider expérimentalement. De plus, un aspect que nous n'avons pas abordé est l'accordement du shunt en fonction de la vitesse du moteur qui sera à réaliser au moyen de la MLI. Cela fait, il pourra être envisagé de développer un premier prototype de shunt utilisable sur le banc d'essai en rotation. En ce qui concerne le banc en lui-même, l'étude des ventouses génératrices d'acyclisme reste à revoir avant de pouvoir les utiliser lors des expériences.

### <span id="page-46-0"></span>IX. Bibliographie

- [1] *Conception et calcul d'amortisseurs vibratoires semi-actifs pour groupe motopropulseur automobile*, thèse de Michel AULELEY,2020.
- [2] *Mise au point d'un banc de test de réduction de vibration de torsion de transmission automobile*, rapport de projet de fin d'études de Muriel HATAB, 2021.
- [3] *Shunts linéaires : modélisation et optimisation,* Julien DUCARNE.